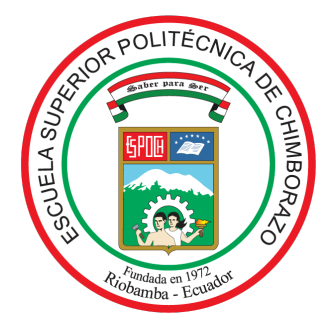

## ESCUELA SUPERIOR POLITÉCNICA DE CHIMBORAZO FACULTAD DE CIENCIAS CARRERA MATEMÁTICA

# SIMULACIÓN NUMÉRICA PARA DOS MODELOS TIPO SIR Y SEIR QUE DESCRIBEN AL COVID-19 A TRAVÉS DE LOS MÉTODOS MULTIPASOS

Trabajo de Integración Curricular

Tipo: Proyecto de Investigación

Presentado para optar al grado académico de:

### MATEMÁTICO

### AUTOR:

BRYAN PAÚL MUÑOZ LEÓN

Riobamba – Ecuador

2023

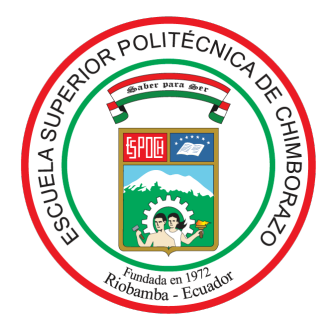

## ESCUELA SUPERIOR POLITÉCNICA DE CHIMBORAZO FACULTAD DE CIENCIAS CARRERA MATEMÁTICA

# SIMULACIÓN NUMÉRICA PARA DOS MODELOS TIPO SIR Y SEIR QUE DESCRIBEN AL COVID-19 A TRAVÉS DE LOS MÉTODOS MULTIPASOS

Trabajo de Integración Curricular

Tipo: Proyecto de Investigación

Presentado para optar al grado académico de:

### MATEMÁTICO

### AUTOR: BRYAN PAÚL MUÑOZ LEÓN DIRECTOR: Ing. ALEX EDUARDO POZO VALDIVIEZO MSc.

Riobamba – Ecuador

2023

### ©2023, Bryan Paúl Muñoz León

Se autoriza la reproducción total o parcial, con fines académicos, por cualquier medio o procedimiento, incluyendo la cita bibliográfica del documento, siempre y cuando se reconozca el Derecho de Autor.

Yo, Bryan Paúl Muñoz León, declaro que el presente Trabajo de Integración Curricular es de mi autoría y los resultados del mismo son auténticos. Los textos en el documento que provienen de otras fuentes están debidamente citados y referenciados.

Como autor asumo la responsabilidad legal y académica de los contenidos de este Trabajo de Integración Curricular; El patrimonio intelectual pertenece a la Escuela Superior Politécnica de Chimborazo.

Riobamba, 24 de noviembre de 2023

Bryan Paúl Muñoz León 060591278-1

### ESCUELA SUPERIOR POLITÉCNICA DE CHIMBORAZO FACULTAD DE CIENCIAS CARRERA MATEMÁTICA

El Tribunal del Trabajo de Integración Curricular certifica que: el Trabajo de Integracíon Curricular; Tipo: Proyecto de Investigación, SIMULACIÓN NUMÉRICA PARA DOS MODELOS TIPO SIR Y SEIR QUE DESCRIBEN AL COVID-19 A TRAVÉS DE LOS MÉTODOS MULTIPASOS, realizado por el señor: BRYAN PAÚL MUÑOZ LEÓN, ha sido minuciosamente revisado por los Miembros del Tribunal del Trabajo de Integración Curricular, el mismo que cumple con los requisitos científicos, técnicos, legales, en tal virtud el Tribunal Autoriza su presentación.

FIRMA FECHA

Ing. María de Lourdes Palacios Robalino PRESIDENTE DEL TRIBUNAL 2023-11-24

Ing. Alex Eduardo Pozo Valdiviezo, MSc DIRECTOR DEL TRABAJO DE INTEGRACIÓN CURRICULAR 2023-11-24

Dra. Martha Ximena Dávalos Villegas ASESORA DEL TRABAJO DE INTEGRACIÓN CURRICULAR 2023-11-24

#### DEDICATORIA

En el culminar de esta etapa, miro atrás con profunda gratitud y miro hacia adelante con renovada emoción. Esta tesis no solo representa un logro personal, sino también el resultado del amor y el apoyo de aquellos que han sido los cimientos de mi camino.

A mis queridos padres Fausto y Fanny, quienes desde el inicio me enseñaron el valor del esfuerzo y la dedicación, les dedico este logro. Su constante aliento y sacrificio han sido mi inspiración, y cada paso que he dado es un reflejo de su amor incondicional.

A mis adorados hermanos Stalin, Sebastian y Mateo, su compañía y aliento han sido un faro de luz en los días más oscuros. En cada desafío, encontré en ustedes un respaldo inquebrantable, y en cada logro, compartí su orgullo.

A la memoria de mi querida amiga que ahora reside en la eternidad, tu espíritu valiente y tu risa contagiosa siguen inspirándome, y sé que estarías orgullosa de este hito en mi vida. Siempre te llevare en mi corazón.

A mis entrañables amigos, quienes han compartido risas, lágrimas y momentos inolvidables, les agradezco por ser mi red de apoyo y mi fuente de felicidad en cada etapa. Su amistad ha enriquecido mi vida de formas invaluables.

Tampoco no puedo olvidar a mis leales mascotas, compañeros fieles de todas las horas. Su cariño incondicional y su presencia reconfortante han sido el bálsamo perfecto para los momentos de cansancio y sin olvidar a mi leal mascota que cruzó el arcoíris, siempre te recodaré.

Bryan

### <span id="page-6-0"></span>ÍNDICE DE CONTENIDO

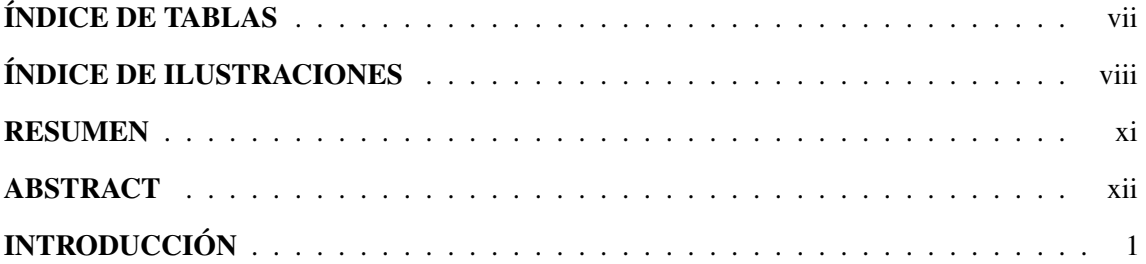

### [CAPÍTULO I](#page-15-0)

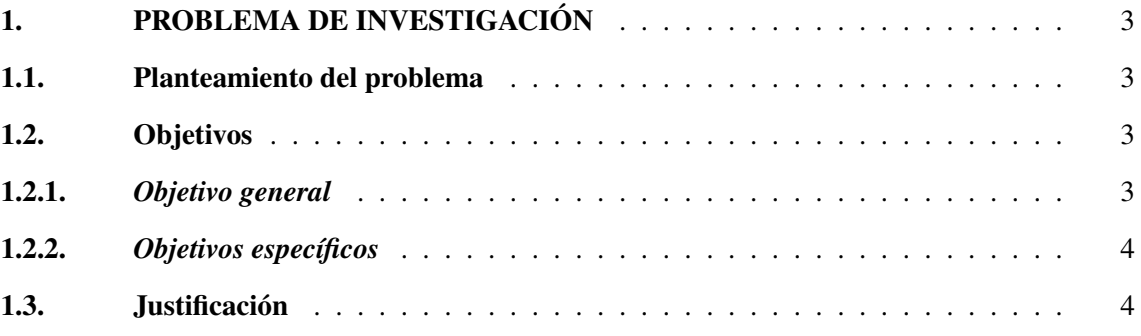

### [CAPÍTULO II](#page-17-0)

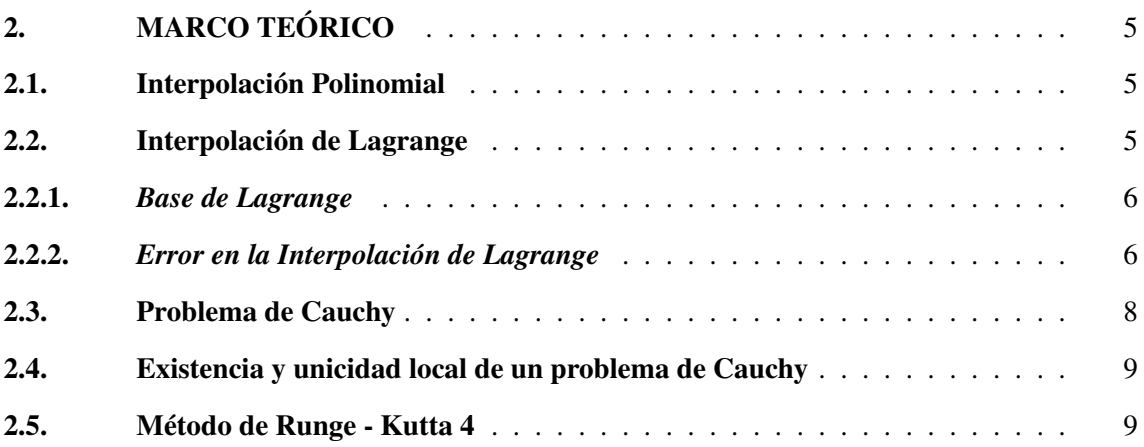

### [CAPÍTULO III](#page-24-0)

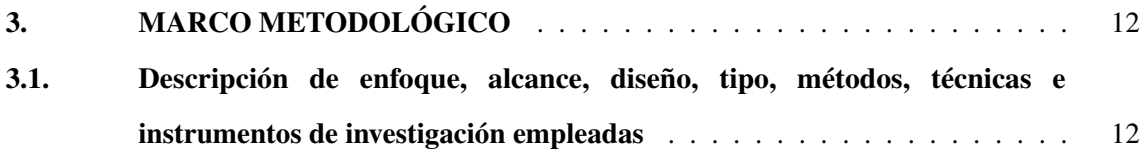

### [CAPÍTULO IV](#page-27-0)

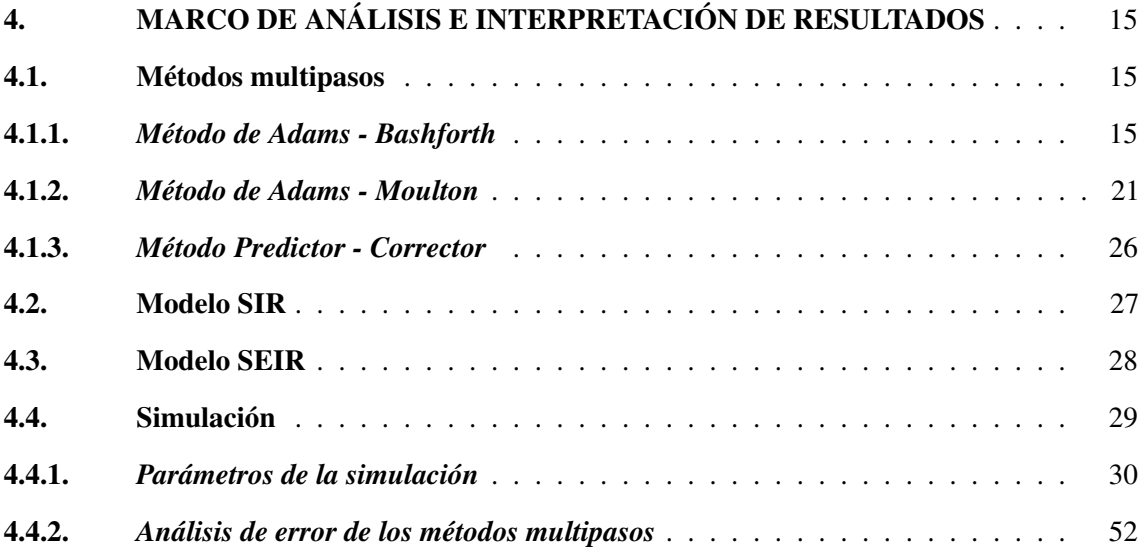

### [CAPÍTULO V](#page-68-0)

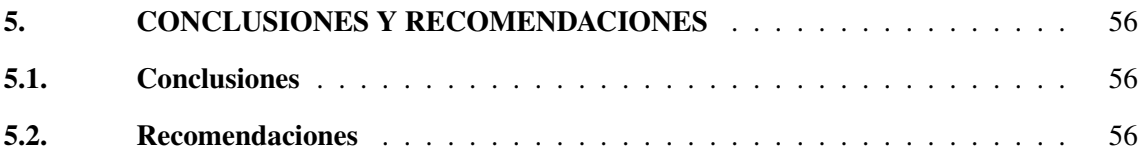

### BIBLIOGRAFÍA

### <span id="page-8-0"></span>ÍNDICE DE TABLAS

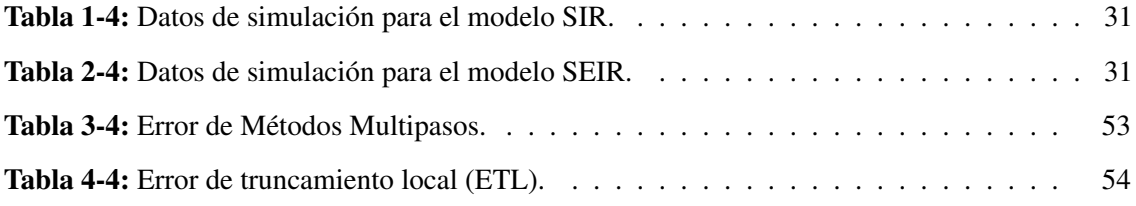

#### ÍNDICE DE ILUSTRACIONES

**Ilustración 1-4:** Población de [Susceptibles](#page-44-0) mediante métodos multipasos con  $h = 0.1$ . . . . . 32 **Ilustración 2-4:** Población de [Susceptibles](#page-44-1) mediante métodos multipasos con  $h = 0.2$ . . . . . 32 **Ilustración 3-4:** Población de [Susceptibles](#page-45-0) mediante métodos multipasos con  $h = 0.3$ . . . . . 33 [Ilustración](#page-45-1) 4-4: Población de Infectados mediante métodos multipasos con *h* = 0.1. . . . . 33 **[Ilustración](#page-46-0) 5-4:** Población de Infectados mediante métodos multipasos con  $h = 0.2$ . . . . . . 34 **[Ilustración](#page-46-1) 6-4:** Población de Infectados mediante métodos multipasos con  $h = 0.3$ . . . . . . 34 **Ilustración 7-4:** Población de [Recuperados](#page-47-0) mediante métodos multipasos con  $h = 0.1$ . . . . . 35 **Ilustración 8-4:** Población de [Recuperados](#page-47-1) mediante métodos multipasos con  $h = 0.2$ . . . . . 35 **Ilustración 9-4:** Población de [Recuperados](#page-48-0) mediante métodos multipasos con  $h = 0.3$ . . . . . 36 [Ilustración](#page-48-1) 10-4: Modelo SIR mediante el método de Adams Bashforth 3 con *h* = 0.1. . . . 36 [Ilustración](#page-49-0) 11-4: Modelo SIR mediante el método de Adams Bashforth 3 con *h* = 0.2. . . . 37 [Ilustración](#page-49-1) 12-4: Modelo SIR mediante el método de Adams Bashforth 3 con *h* = 0.3. . . . 37 [Ilustración](#page-50-0) 13-4: Modelo SIR mediante el método de Adams Moulton 3 con *h* = 0.1. . . . 38 [Ilustración](#page-50-1) 14-4: Modelo SIR mediante el método de Adams Moulton 3 con *h* = 0.2. . . . 38 [Ilustración](#page-51-0) 15-4: Modelo SIR mediante el método de Adams Moulton 3 con *h* = 0.3. . . . 39 Ilustración 16-4: Modelo SIR mediante el método de [Predictor-Corrector](#page-51-1) con *h* = 0.1. . . 39 Ilustración 17-4: Modelo SIR mediante el método de [Predictor-Corrector](#page-52-0) con *h* = 0.2. . . 40 Ilustración 18-4: Modelo SIR mediante el método de [Predictor-Corrector](#page-52-1) con *h* = 0.3. . . 40 **Ilustración 19-4:** Población de [Susceptibles](#page-53-0) mediante métodos multipasos con  $h = 0.1$ . . . 41 Ilustración 20-4: Población de [Susceptibles](#page-53-1) mediante métodos multipasos con *h* = 0.2. . . 41 **Ilustración 21-4:** Población de [Susceptibles](#page-54-0) mediante métodos multipasos con  $h = 0.3$ . . . 42 **[Ilustración](#page-54-1) 22-4:** Población de Expuestos mediante métodos multipasos con  $h = 0.1$ . . . . 42 **[Ilustración](#page-55-0) 23-4:** Población de Expuestos mediante métodos multipasos con  $h = 0.2$ . . . . 43 **[Ilustración](#page-55-1) 24-4:** Población de Expuestos mediante métodos multipasos con  $h = 0.3$ . . . . 43 **[Ilustración](#page-56-0) 25-4:** Población de Infectados mediante métodos multipasos con  $h = 0.1$ . . . . 44 **[Ilustración](#page-56-1) 26-4:** Población de Infectados mediante métodos multipasos con  $h = 0.2$ . . . . 44 **[Ilustración](#page-57-0) 27-4:** Población de Infectados mediante métodos multipasos con  $h = 0.3$ . . . . 45 **Ilustración 28-4:** Población de [Recuperados](#page-58-0) mediante métodos multipasos con  $h = 0.1$ . . . 46 **Ilustración 29-4:** Población de [Recuperados](#page-58-1) mediante métodos multipasos con  $h = 0.2$ . . . 46 **Ilustración 30-4:** Población de [Recuperados](#page-59-0) mediante métodos multipasos con  $h = 0.3$ . . . 47 [Ilustración](#page-59-1) 31-4: Modelo SEIR mediante el método de Adams Bashforth 3 con *h* = 0.1. . . 47

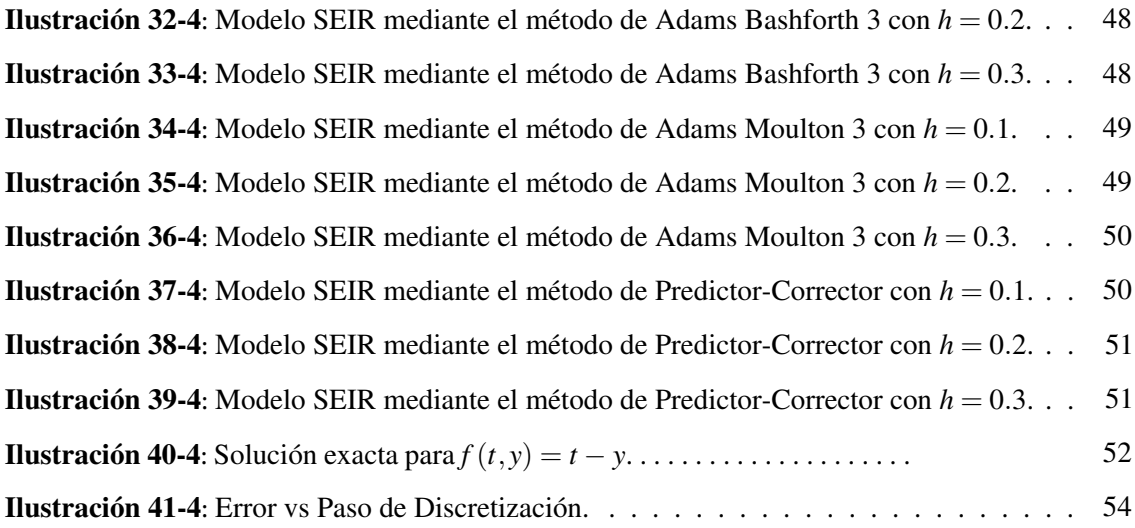

#### <span id="page-11-0"></span>RESUMEN

Los métodos multipasos son herramientas muy importantes al momento de analizar y resolver sistemas de ecuaciones diferenciales, pero muchas de las veces no se abordan y se centran en el uso de métodos clásicos para resolver estos sistemas. Con el propósito de describir y analizar la propagación del virus COVID-19. Se emplean métodos multipasos para mejorar la precisión y eficiencia computacional de las simulaciones. La metodología implementada fue de enfoque mixto, es decir, cualitativo y cuantitativo; es de carácter cualitativo, puesto que vamos a entender la teoría de existencia y unicidad de soluciones para Ecuaciones Diferenciales Ordinarias; y es de tipo cuantitativo, ya que haremos uso de algoritmos y análisis numérico de los modelos para observar el comportamiento de la enfermedad. La implementación práctica se lleva a cabo mediante la simulación de escenarios específicos de propagación del virus, considerando diversas variables como tasas de infección, períodos de incubación y recuperación. Se realizan comparaciones detalladas entre los modelos SIR y SEIR, evaluando su capacidad para predecir la evolución de la enfermedad. Los resultados obtenidos demuestran la eficacia de los métodos multipasos en la simulación numérica de estos modelos epidemiológicos. Además, se presentan algunas demostraciones que son valiosas para entender la matemática aplicada.

Palabras clave: <MATEMÁTICA>, <ANÁLISIS NUMÉRICO>, <ECUACIONES DIFERENCIALES>, <SIMULACIÓN NUMÉRICA>, <MODELOS MATEMÁTICOS>. 0230-DBRA-UPT-2024

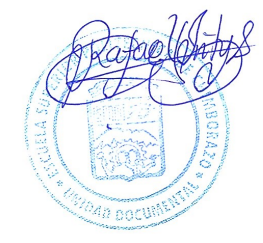

#### <span id="page-12-0"></span>ABSTRACT

Multi-step methods constitute crucial tools in the analysis and resolution of systems of differential equations. However, often they are overlooked in favor of classical methods to solve these systems. To describe and analyze the spread of the COVID-19 virus, multi-step methods are used to improve the accuracy and computational efficiency of the simulations. The methodology employed was of a mixed approach, incorporating both qualitative and quantitative elements. Qualitatively, the study engages with the theoretical framework concerning the existence and uniqueness of solutions for Ordinary Differential Equation. Quantitatively, the investigation uses algorithms and numerical analysis of the models to observe the behavior of the disease. The practical implementation is carried out by simulating specific scenarios of virus spread, considering several variables such as infection rates, incubation, and recovery periods. Detailed comparisons are made between the SIR and SEIR models, assessing their capacity to predict the evolution of the disease. The results obtained demonstrate the effectiveness of multi-step methods in the numerical simulation of these epidemiological models. Furthermore, some valuable demonstrations are presented for understanding applied mathematics.

Keywords: <MATHEMATICS>, <NUMERICAL ANALYSIS>, <DIFFERENTIAL EQUATIONS>, <NUMERICAL SIMULATION>, <MATHEMATICAL MODELS>.

Lic. María Eugenia Camacho,

0601609597

#### <span id="page-13-0"></span>INTRODUCCIÓN

En el vasto mundo de las matemáticas y la ciencia, nos enfrentamos a problemas que a menudo no pueden ser resueltos de manera analítica precisa. La complejidad de las ecuaciones involucradas o la presencia de fenómenos altamente no lineales pueden dificultar la obtención de respuestas exactas. En estas situaciones desafiantes, la aproximación numérica emerge como una herramienta exitosa para abordar y resolver estos problemas.

La aproximación numérica engloba varios métodos, cada uno con sus propias ventajas y aplicaciones. Entre ellos se encuentran el método de Euler, los métodos tipo Runge-Kutta y otros más. Cada método está diseñado para tratar diferentes tipos de problemas y tiene un nivel específico de precisión (Euler, 1769).

Dentro de estos métodos se encuentran los multipasos, algoritmos empleados para resolver ecuaciones diferenciales ordinarias mediante aproximaciones numéricas. Para utilizar un método multipasos, es necesario contar con un número conocido de valores iniciales, utilizados como condiciones iniciales para comenzar la aproximación.

Este documento se enfoca en los métodos multipasos, específicamente en los esquemas del método de Adams-Bashforth, Adams-Moulton y del predictor-corrector. Cada uno de estos métodos varía en la forma en que combinan las soluciones anteriores para obtener la solución en el intervalo de tiempo actual. La mejora en la aproximación depende del grado del método y puede proporcionar aproximaciones más precisas y eficientes (González, et al. 2021).

El objetivo de este trabajo es profundizar en tres métodos multipasos para comprender mejor la aproximación numérica de sistemas de ecuaciones diferenciales ordinarias. Se pretende exponer por qué estos métodos pueden ser una alternativa valiosa frente a los métodos de aproximación convencionales. Esta investigación busca ser un recurso de consulta y referencia para estudiantes de matemáticas, proporcionando orientación y claridad en la comprensión de estos métodos.

El Capítulo 1 del documento se centra en la problemática que motivó esta investigación, delineando los objetivos y la justificación de este estudio en el ámbito del Análisis Numérico y su aplicación práctica. El Capítulo 2 aborda el fundamento matemático esencial para comprender

los métodos multipasos, mientras que el Capítulo 3 describe la metodología utilizada en este trabajo.

El Capítulo 4 presenta los resultados de simulaciones numéricas realizadas con los métodos Adam-Bashforth, Adam-Moulton y Predictor-Corrector para diferentes valores del paso de discretización *h*. El propósito es determinar la eficacia de cada método en sistemas de ecuaciones diferenciales derivados de los modelos SIR y SEIR. Se compararán y analizarán los resultados para discernir cuál método es más adecuado para obtener soluciones precisas en estos sistemas de ecuaciones.

Finalmente, el Capítulo 5 ofrece conclusiones derivadas de este trabajo y recomendaciones para investigaciones futuras en este campo de estudio.

#### CAPÍTULO I

#### <span id="page-15-1"></span><span id="page-15-0"></span>1. PROBLEMA DE INVESTIGACIÓN

#### <span id="page-15-2"></span>1.1. Planteamiento del problema

El curso de Análisis Numérico de la carrera de Matemáticas en la ESPOCH se enfoca principalmente en los métodos clásicos para la resolución de ecuaciones diferenciales ordinarias, como el método de Euler, Taylor y Runge-Kutta. Aunque estos métodos son altamente efectivos en la resolución de ecuaciones o sistemas de ecuaciones diferenciales ordinarias, son simples de implementar y son adecuados para EDOs o sistemas de EDOs simples o en casos donde la precisión no es crítica.

En este sentido, los métodos multipasos surgen como una alternativa valiosa y eficiente para la resolución de sistemas de ecuaciones ya que requieren la información de varios pasos anteriores para calcular la solución en un nuevo paso. Lo que implica la necesidad de almacenar información histórica de múltiples puntos. Por esta cualidad, tienden a ser más precisos en comparación con los métodos de un paso. Esto es especialmente cierto para problemas donde la precisión es crucial.

No obstante, la carencia de información detallada y accesible acerca de la resolución de EDOs o sistemas de EDOs a través de métodos multipasos en el entorno académico como su implementación y optimización en aplicaciones prácticas. La falta de claridad en aspectos clave, como la estabilidad, la consistencia, la determinación de criterios de convergencia y la adaptación del método a sistemas de ecuaciones diferenciales ordinarias más complejas, por ejemplo, sistemas de ecuaciones provenientes de la epidemiología como son los modelos SIR y SEIR. Por lo tanto, abordar este problema de falta de documentación se vuelve esencial para aprovechar todo el potencial que los métodos multipasos podría ofrecer en diversas áreas de investigación y aplicaciones tecnológicas.

#### <span id="page-15-3"></span>1.2. Objetivos

#### <span id="page-15-4"></span>1.2.1. *Objetivo general*

Realizar una investigación documental de carácter teórico-práctico sobre la aplicación numérica de los métodos multipasos que a su vez serán usados para aproximar las soluciones del modelo SIR (Susceptibles, Infectados, Recuperados) y SEIR (Susceptibles, Expuestos, Infectados, Recuperados), los cuales serán implementados en Python, para así poder comparar los resultados a través del análisis del error obtenidos al aplicar estos métodos, para finalmente generar un documento que sirva de guía para entender la aplicación de estos métodos.

#### <span id="page-16-0"></span>1.2.2. *Objetivos específicos*

- 1. Comprender e implementar los métodos multipasos: Método Explícito de Adams, Método Implícito de Adams y Método Predictor-Corrector.
- 2. Usar el lenguaje de programación Phyton para simular los modelos SIR y SEIR mediante los métodos multipasos.
- 3. Analizar e interpretar los resultados obtenidos.

#### <span id="page-16-1"></span>1.3. Justificación

En la Facultad de Ciencias de la Escuela Superior Politécnica de Chimborazo, se ha identificado una carencia de recursos detallados sobre los métodos multipasos en la carrera de Matemáticas, especialmente en lo concerniente a sus aplicaciones y su papel en la resolución de problemas reales en campos como la Epidemiología.

Los métodos multipasos ofrecen una herramienta invaluable para resolver Ecuaciones Diferenciales Ordinarias (EDOs) que carecen de soluciones exactas. Destacan por sus mejoras en precisión y estabilidad, aspectos cruciales en la aproximación de soluciones.

Este documento se propone como un estudio profundo de los fundamentos de los métodos multipasos, analizando su consistencia, estabilidad y convergencia. El objetivo es contrastar los conceptos teóricos con su aplicación práctica, ofreciendo una visión clara y detallada de estos métodos.

Además, este trabajo busca llenar un vacío en la información disponible para los estudiantes, proporcionando un material complementario que abarque métodos numéricos alternativos para la resolución de EDOs. Se pretende que este recurso sea de utilidad para aquellos que buscan ampliar sus conocimientos más allá de los métodos convencionales.

#### CAPÍTULO II

#### <span id="page-17-1"></span><span id="page-17-0"></span>2. MARCO TEÓRICO

Este capítulo proporcionará las bases matemáticas necesarias para comprender en profundidad el funcionamiento de los métodos multipasos y eficiencia en la resolución de EDOs. Exploraremos los conceptos fundamentales y las herramientas matemáticas clave que sustentan los métodos multipasos, estableciendo así el terreno sólido desde el cual abordaremos su análisis y aplicación en las secciones posteriores.

#### <span id="page-17-2"></span>2.1. Interpolación Polinomial

La interpolación polinomial es un método fundamental en matemáticas y Análisis Numérico que se utiliza para aproximar una función desconocida sobre la base de conjunto discreto de puntos o de datos conocidos. Se explorará, de manera resumida, la interpolación polinomial y sus aplicaciones prácticas. Se establecerán los conceptos básicos y las metodologías fundamentales detrás de esta técnica, brindando así una base sólida para comprender su enlace con los métodos multipasos.

La interpolación polinomial nos permite encontrar un polinomio que pase con precisión entre los puntos dados, lo que puede ser de gran valor para estimar variables intermedias o predecir el comportamiento de las mismas en ausencia de datos específicos. Por lo tanto, nos permitirá hallar un polinomio que no solo pase por cada uno de estos puntos, sino que también proporcione una representación continua entre ellos.

En particular, estudiaremos la interpolación de Lagrange, la cual es una técnica que estima una función en puntos intermedios mediante la construcción de un polinomio que pase exactamente por esos puntos; examinando su formulación matemática, sus ventajas y limitaciones; así, al comprender y dominar este método, pasaremos a abordar los métodos multipasos.

#### <span id="page-17-3"></span>2.2. Interpolación de Lagrange

El problema de la interpolación puede plantearse de una de las maneras siguientes:

1. Dado un conjunto de puntos  $\{x_i \mid 0 \le i \le n\}$  y sus datos correspondientes  $\{y_i \mid 0 \le i \le n\}$ , se busca encontrar el polinomio  $p_n(x)$  de grado menor o igual a *n*, tal que

$$
p_n(x_i) = y_i, \quad 0 \leq i \leq n.
$$

2. Dado un conjunto de puntos  $\{x_i \mid 0 \le i \le n\}$  y una función continua  $f(x)$ , se requiere encontrar el polinomio *pn*(*x*) de grado menor o igual a *n*, tal que

$$
p_n(x_i) = f(x_i), \quad 0 \leq i \leq n.
$$

Es importante tener en cuenta que en el primer caso se desea ajustar un polinomio a los datos, mientras que en el segundo caso se espera aproximar una función predefinida mediante el uso del polinomio de interpolación.

Aunque estos dos casos son, en esencia, diferentes, podemos tratar el primero como un caso particular del segundo, considerando  $y_i = f(x_i)$  para cada *i*, por lo tanto, la mayor parte del contenido de esta sección se presentará en términos del segundo caso del problema.

De hecho, es bastante sencillo demostrar que ambas variantes del problema poseen una solución única. Además, esta demostración nos proporciona el método para construir el polinomio resultante.

#### <span id="page-18-0"></span>2.2.1. *Base de Lagrange*

Sea el conjunto de puntos  $\{x_i \mid 0 \le i \le n\}$  distintos. Definimos  $n+1$  polinomios  $l_i$  para  $i = 0, \ldots, n$ por

<span id="page-18-2"></span>
$$
l_i(x) = \frac{(x-x_0)(x-x_1)\cdots(x-x_{i-1})(x-x_{i+1})\cdots(x-x_n)}{(x_i-x_0)(x_i-x_1)\cdots(x_i-x_{i-1})(x_i-x_{i+1})\cdots(x_i-x_n)}
$$
(2.1)

Vemos que el numerador de la expresión [\(2.1\)](#page-18-2) resulta ser un producto de *n* términos (*x* − *xk*) y por ende es un polinomio de grado *n*; mientras que el denominador es una constante. Todo esto implica que: el polinomio *l<sub>i</sub>* tiene grado *n*; *l<sub>i</sub>* evaluado en  $x_k$  es igual a cero si  $i \neq k$  con  $0 \leq k \leq n$ ; *l*<sub>i</sub> evaluado en *x<sup>i</sup>* es igual a uno.

#### <span id="page-18-1"></span>2.2.2. *Error en la Interpolación de Lagrange*

La fórmula general para el error de interpolación de Lagrange está dada por:

$$
E(x) = \frac{f^{(n+1)}(\xi)}{(n+1)!} \prod_{i=0}^{n} (x - x_i)
$$
\n(2.2)

Donde *E*(*x*) representa el error de interpolación, *f* (*n*+1) (ξ ) denota la (*n*+1) -ésima derivada de la función *f*(*x*) en algún punto ξ dentro del intervalo de interpolación, *n* es el grado del polinomio interpolante, y *x<sup>i</sup>* son los nodos de interpolación.

La cota superior del error de interpolación de Lagrange se puede expresar como:

$$
|E(x)| \le \frac{M_{n+1}}{(n+1)!} \prod_{i=0}^{n} |x - x_i|
$$
\n(2.3)

Donde *M* es el valor máximo de la  $(n+1)$ -ésima derivada de  $f(x)$  en el intervalo de interpolación.

Esta cota proporciona una estimación máxima del error de interpolación, lo que significa que el error real será menor o igual que este valor. Este análisis es fundamental para determinar la precisión de la interpolación de Lagrange y seleccionar adecuadamente el número de nodos y el grado del polinomio.

Finalmente, la cota del error nos brinda un control preciso sobre la exactitud del polinomio interpolante. Permite tomar decisiones informadas sobre la selección de nodos y el grado del polinomio, lo que tiene un impacto directo en la fiabilidad de nuestras predicciones.

Ejemplo 2.1. El objetivo es determinar el polinomio interpolador de Lagrange que pase por los puntos: (0,1); (1,2); y (2,3). Además, se calculará el error y su respectiva cota.

El polinomio de interpolación de Lagrange para estos puntos se define como:

$$
P(x) = \sum_{i=0}^{2} y_i L_i(x),
$$

donde  $y_i$  son las coordenadas  $y$  de los puntos dados, mientras que  $L_i(x)$  se define como:

$$
L_i(x) = \prod_{j \neq i}^{n} \frac{x - x_j}{x_i - x_j}.
$$

Para los puntos dados, se pueden calcular  $L_0(x)$ ,  $L_1(x)$  y  $L_2(x)$  de la siguiente manera:

$$
L_0(x) = \frac{(x-1)(x-2)}{(0-1)(0-2)} = \frac{1}{2}x^2 - \frac{3}{2}x + 1,
$$
  
\n
$$
L_1(x) = \frac{(x-0)(x-2)}{(1-0)(1-2)} = -x^2 + 2x,
$$
  
\n
$$
L_2(x) = \frac{(x-0)(x-1)}{(2-0)(2-1)} = \frac{1}{2}x^2 - \frac{1}{2}x.
$$

Por lo tanto, el polinomio de interpolación de Lagrange es:

$$
P(x) = 1 \cdot \left(\frac{1}{2}x^2 - \frac{3}{2}x + 1\right) + 2 \cdot (-x^2 + 2x) + 3 \cdot \left(\frac{1}{2}x^2 - \frac{1}{2}x\right) = x + 1.
$$

Para calcular el error, consideramos que la función original a aproximar es  $f(x) = x^2 + 1$ . Por lo tanto, el error de interpolación es:

$$
E(x) = f(x) - P(x) = x^2 + 1 - (x + 1) = x^2 - x.
$$

Por ejemplo, el error en  $x = 1.5$  es 0.75.

Para calcular la cota del error de interpolación utilizando la fórmula:

$$
|f(x) - P(x)| \le \frac{M_{n+1}}{(n+1)!} \prod_{i=0}^{n} |x - x_i|,
$$

se necesita conocer la cuarta derivada de  $f(x) = x^2 + 1$ . Dado que la cuarta derivada es cero,  $M_3 = 0$ . Por lo tanto, utilizaremos la fórmula de la cota del error de Lagrange:

$$
|E(x)| = \frac{|f^{(4)}(z)|}{4!} |(x-x_0)(x-x_1)(x-x_2)|,
$$

donde  $x_0$ ,  $x_1$  y  $x_2$  son los puntos de interpolación y *z* es un valor en el intervalo cerrado  $[x_0, x_2]$ . Si se busca calcular la cota del error en el punto  $x = 1.5$ , se necesita encontrar un valor *z* en el

intervalo [0,2]. Se puede tomar un valor máximo para la cuarta derivada, *M*<sup>4</sup> = 2. La cota del error sería aproximadamente  $0.03125$  para  $x = 1.5$ .

#### <span id="page-20-0"></span>2.3. Problema de Cauchy

Sea Ω un abierto no vacío de  $\mathbb{R} \times \mathbb{R}^m$  y  $f : \Omega \to \mathbb{R}^m$  una función. Denotamos  $\|\cdot\|$  una norma cualquiera sobre R *<sup>m</sup>*, puesto que, todas las normas sobre este espacio son equivalentes.

Definición 2.1 (Problema de Cauchy o de valor inicial). Dada una ecuación diferencial de primer orden

<span id="page-20-2"></span>
$$
x'(t) = f(t, x),\tag{2.4}
$$

para  $(t, x(t)) \in \Omega$ , y un punto  $(t_0, x_0) \in \Omega$ , el correspondiente problema de Cauchy es la búsqueda de soluciones *x* tales que

$$
x(t_0)=x_0.
$$

Denotamos el problema de Cauchy de manera siguiente

$$
\begin{cases}\nx'(t) = f(t, x), \\
x(t_0) = x_0.\n\end{cases}
$$

Resolver un problema de Cauchy implica encontrar una función que satisfaga tanto la ecuación diferencial establecida como la condición inicial proporcionada.

**Definición 2.2.** Supongamos que  $f : \Omega \to \mathbb{R}^m$  es una función continua. Si  $(t_0, x_0) \in \Omega$  y x es una función definida en un intervalo abierto *I* que contiene a  $t_0$  y con valores en  $\mathbb{R}^m$ , entonces *x* es solución de [\(2.4\)](#page-20-2) si y solo si cumple con las siguientes condiciones:

- 1. Para todo  $t \in I$ ,  $(t, x(t)) \in \Omega$ .
- 2. *x* es continua en *I*.
- <span id="page-20-1"></span>3. Para todo *t*  $\in$  *I*, *x*(*t*) = *x*<sub>0</sub> +  $\int$ <sup>*t*</sup> *t*0  $f(s,x(s))ds$ .

#### 2.4. Existencia y unicidad local de un problema de Cauchy

La existencia y unicidad de un problema de valor inicial para una ecuación diferencial ordinaria es fundamental ya que permite analizar la influencia de las condiciones iniciales en la solución de las ecuaciones diferenciales, y como la garantía de existencia y unicidad juega un papel crucial en la modelización y resolución de EDOs o sistemas de EDOs. A continuación, enunciaremos un teorema *clásico* sobre existencia y unicidad de soluciones de un problema de valor inicial.

<span id="page-21-1"></span>**Teorema 2.1** (Teorema de Cauchy-Lipschitz). *Sean f* ∈ *C*(Ω) *donde* Ω *es un abierto de* ℝ × ℝ<sup>*m*</sup>, y (*t*0, *x*0) ∈ Ω*. Supongamos que f es una función lipschitziana con respecto a la variable x sobre una vecindad de* ( $t_0, x_0$ )*, es decir que existe una vecindad de* ( $t_0, x_0$ ) *en*  $\Omega$  *y*  $K > 0$  *tal que para todos* (*t*, *x*) *y* (*t*, *y*) *en esta vecindad*

$$
||f(t,x) - f(t,y)|| \le K||x - y||. \tag{2.5}
$$

*Entonces tenemos las propiedades siguientes*

*Existencia: Existe T* > 0 *y x* ∈ *C* 1 ([*t*<sup>0</sup> −*T*,*t*<sup>0</sup> +*T*]; *J*) *solución del problema de Cauchy*

$$
\begin{cases}\nx'(t) = f(t, x), \\
x(t_0) = x_0.\n\end{cases}
$$

*Unicidad: Si y es otra solución del problema de Cauchy arriba, ella coincide con x sobre un intervalo de interior no vacío subconjunto de*  $[t_0 - T, t_0 + T]$ .

 $\Box$ *Demostración.* La demostración se encuentra en (Schatzman, 2002) páginas 363-365.

**Ejemplo 2.2.** El problema de Cauchy  $x'(t) = 4 + x(t)$  con condición inicial  $x(0) = 1$  verifica las hipótesis del Teorema [2.1.](#page-21-1) En efecto, la función  $x \mapsto f(x) = 4 + x$  es continua con primera derivada continua para todo  $x \in \mathbb{R}$  y por ende es lipschitziana. Y la única solución del problema de Cauchy es la función *x*(*t*) = 5*e <sup>t</sup>* −4 definida para todo *t* ∈ R

Ejemplo 2.3. El problema de Cauchy  $x'(t) = 3x(t)^{2/3}$  con la condición inicial  $x(0) = 0$  no cumple las condiciones del Teorema [2.1.](#page-21-1) Esto se debe a que la función  $x \mapsto x^{2/3}$  no es lipschitziana en el entorno de *x* = 0, y su derivada,  $x \mapsto x'(t) = \frac{2}{x^{1/3}}$ , tiende hacia infinito cuando *x* se acerca a 0.

#### <span id="page-21-0"></span>2.5. Método de Runge - Kutta 4

Los métodos numéricos para ecuaciones diferenciales ordinarias se dividen en dos clases principales: los métodos de un paso, que utilizan un único valor inicial en cada paso, y los métodos de varios pasos, basados en varios valores de la solución. Esta sección se centra en la explicación detallada del método de Runge-Kutta.

El método de Runge-Kutta de cuarto orden, comúnmente conocido como RK4, desempeña un papel fundamental en la resolución de ecuaciones diferenciales ordinarias (EDOs). Este método fue desarrollado en la década de 1900 por los matemáticos alemanes Carl Runge y Martin Wilhelm Kutta (Kutta, 1901), quienes derivaron su fórmula y lo introdujeron en la comunidad científica. Por esta razón, el método lleva sus nombres en reconocimiento a su contribución a la resolución numérica de EDOs.

El método de Runge-Kutta es una técnica iterativa empleada para resolver ecuaciones diferenciales ordinarias. Es ampliamente utilizado en la aproximación numérica de soluciones de EDOs, dividiendo el intervalo de tiempo en pequeños pasos y calculando las soluciones aproximadas de manera iterativa en cada uno de ellos.

Este método exhibe un alto nivel de precisión y estabilidad, dado que su error global es de orden *h* 4 (Dautray, 2000). Esto implica que al disminuir el tamaño del paso h, lograremos obtener una solución aún más precisa y exacta. Además, el RK4 supera en precisión a otros métodos numéricos de menor orden, como el método de Euler o Taylor puesto que este método elimina la necesidad de calcular y evaluar derivadas, pero a su vez su error de truncamiento local es más alto que el de los métodos de Euler o Taylor.

El método de Runge-Kutta de orden 4 se obtiene a partir de una construcción algo más general que del método de Runge-Kutta de orden 2. Tiene la forma

$$
x_{n+1} = x_n + \frac{1}{6} (K_1 + 2K_2 + 2K_3 + K_4), \quad x_0 = x(t_0),
$$
 (2.6)

con

$$
K_1 = hf(t_n, x_n),
$$
  
\n
$$
K_2 = hf\left(t_n + \frac{h}{2}, x_n + \frac{K_1}{2}\right),
$$
  
\n
$$
K_3 = hf\left(t_n + \frac{h}{2}, x_n + \frac{K_2}{2}\right),
$$
  
\n
$$
K_4 = hf(t_n + h, x_n + K_3),
$$

para cada *n* = 0,1,...,*N* −1. Y mediante el desarrollo de Taylor en *h* encontramos, para *f* ∈*C* 4 (Ω), que  $\mathcal{O}(h^4)$ .

El método de Runge-Kutta, por tanto, es un método de cuarto orden. Requiere cuatro evaluaciones de la función *f* por paso. Su deducción puede encontrarse en la sección II.2 de (Flannery, et al. 1992). Cabe notar que la mayoría de textos de Análisis Numérico no explican la deducción del esquema de Runge-Kutta 4. Pero se puede encontrar detalladamente este método en el capítulo II de (Heirer, et al. 1992). Es importante tener en claro el uso del método de Runge - Kutta 4 puesto que nos ayudará más adelante a entender y simular de manera correcta los modelos SIR Y SEIR a través de los métodos multipasos ya que vamos hacer uso de este método como un inicializador para calcular las aproximaciones numéricas y así estimar una respuesta para las EDOs sujetas a estudio.

### CAPÍTULO III

#### <span id="page-24-1"></span><span id="page-24-0"></span>3. MARCO METODOLÓGICO

El capítulo se enfoca en el desarrollo de un marco metodológico destinado a examinar y evaluar métodos multipasos utilizados en la resolución numérica de ecuaciones diferenciales ordinarias, en particular, los epidemiológicos SIR y SEIR. Estos modelos son fundamentales en el campo de la epidemiología para comprender y predecir la propagación de enfermedades infecciosas. El objetivo principal de este trabajo es analizar y comparar la eficacia de diferentes métodos multipasos en la simulación precisa de la dinámica de estas enfermedades, considerando la variabilidad de parámetros y condiciones iniciales. El marco metodológico propuesto abarcará desde la selección y aplicación de los métodos numéricos hasta la interpretación de los resultados, contribuyendo así a la mejora de la comprensión de los métodos multipasos para la aproximación numérica de soluciones de EDO´s.

### <span id="page-24-2"></span>3.1. Descripción de enfoque, alcance, diseño, tipo, métodos, técnicas e instrumentos de investigación empleadas

El presente trabajo presenta un marco metodológico que se fundamenta en una combinación de enfoques cuantitativos y cualitativos. Se revisarán documentos, artículos y libros para detallar los métodos multipasos para así entender el funcionamiento de los mismos. A lo largo de este capítulo, se detallarán cada uno de los pasos y procedimientos que se seguirán en la investigación. Asimismo, se optará por el uso del software matemático Python para realizar las simulaciones y gráficas que ayudaran a entender el funcionamiento y los algoritmos de los métodos multipasos.

El Trabajo de Integración Curricular se desarrolló empleando una metodología de enfoque mixto que abarca tanto aspectos cualitativos como cuantitativos. Este enfoque se justifica por la necesidad de explorar la teoría de existencia y unicidad aplicada a sistemas de Ecuaciones Diferenciales Ordinarias que permita garantizar el uso de métodos numéricos para aproximar numéricamente las soluciones. De igual manera nos centraremos en el análisis matemático y numérico detrás de los métodos multipasos para así poder obtener la máxima precisión en las simulaciones de los modelos epidemiológicos SIR y SEIR.

Para este trabajo, utilizaremos un enfoque de estudio descriptivo, ya que nos concentraremos en la simulación de los modelos SIR y SEIR mediante la aplicación de métodos multipasos. Esto nos permitirá analizar la propagación de la enfermedad y hacer predicciones sobre su comportamiento futuro. Además, el objetivo del trabajo es también contribuir al desarrollo del conocimiento en matemáticas aplicadas, específicamente en el análisis numérico y su breve enlace con la epidemiología, con el propósito de ayudar a quienes deseen ampliar su comprensión en estos campos.

Teniendo en cuenta lo antes mencionado a continuación, se enunciarán las etapas que se seguirán para una correcta ejecución de este trabajo de integración curricular:

- Identificación del problema y objetivos: Resolución de ecuaciones diferenciales ordinarias y sistemas de EDO´s, implementación de los modelos SIR y SEIR en Python, análisis de los errores entre los métodos a aplicar.
- Revisión de la literatura: Revisar información referente a los métodos multipasos como su resolución numérica, resolución de los modelos SIR y SEIR, teoría sobre la existencia y unicidad de soluciones de sistemas de ecuaciones diferenciales.
- Selección de los métodos multipasos a aplicar: Método de Adams-Bashforth, Método de Adams-Moulton y Método predictor-corrector.
- Implementación de los métodos multipasos: Se utilizará el software Python para programar los métodos desde cero, se tendrá en cuenta los errores de truncamiento y estabilidad de los métodos para asegurar la precisión y convergencia de la solución.
- Análisis de los resultados: Se comparan los resultados obtenidos por ambos métodos utilizando los siguientes criterios: número de iteraciones, el tiempo de ejecución, mejor aproximación a la solución exacta y cuál es más eficiente en términos de tiempo y recursos computacionales. Estos resultados serán en función a los valores obtenidos al analizar la cota del error de los métodos multipasos o a su vez en las gráficas resultantes de la simulación en Python.
- Conclusiones y recomendaciones: Se evaluará la efectividad de los métodos multipasos aplicados y se discuten las limitaciones. Se propondrán recomendaciones para futuras investigaciones, como la aplicación de otros métodos numéricos o la resolución de problemas más complejos.

Finalmente, se hará uso del software Python en su versión 3.9 el mismo que es fácil de aprender y con una sintaxis legible que brindan funcionalidades adicionales y aceleran el proceso de desarrollo. Todas estas funciones ayudarán a una correcta simulación de los modelos SIR y SEIR para así tener

una correcta interpretación de los datos, además de así poder analizar de manera más clara el error de los métodos al ser simulados.

### CAPÍTULO IV

#### <span id="page-27-1"></span><span id="page-27-0"></span>4. MARCO DE ANÁLISIS E INTERPRETACIÓN DE RESULTADOS

En esta sección, se presentarán dos modelos objeto de estudio junto con los métodos utilizados para simularlos numéricamente, lo que permitirá evidenciar sus diferencias. Se analizará el comportamiento de cada modelo en relación con sus variables, con el objetivo de identificar cuál de ellos exhibe una mayor estabilidad. Posteriormente, se llevarán a cabo simulaciones utilizando los métodos de Adams-Bashforth, Adams-Moulton y el método predictor-corrector.

#### <span id="page-27-2"></span>4.1. Métodos multipasos

Los métodos multipasos son algoritmos del análisis numérico empleados en la resolución de ecuaciones diferenciales ordinarias (EDOs). Se distinguen por su capacidad para utilizar información de varios pasos previos para calcular la solución en el siguiente. A diferencia de los métodos de un solo paso, que se basan únicamente en la información del paso anterior, los métodos multipasos aprovechan los resultados de múltiples pasos previos. La fórmula general de un método multipaso es:

$$
y_{n+1} = y_n + h \sum_{i=0}^{s} \beta_i f(t_{n-i}, y_{n-i}).
$$
\n(4.7)

Donde,  $y_n$  es la aproximación de la solución en el paso;  $y_{n+1}$  es la aproximación de la solución en el siguiente paso; *h* es el tamaño del paso; *k* es el número de pasos anteriores utilizados; β*<sup>i</sup>* son coeficientes dados; *f*(*t*, *y*) es la función que define la Ecuación Diferencial Ordinaria (EDO).

La idea detrás de los métodos de Adams es aproximar la integral anterior mediante la interpolación polinomial de *f* en los puntos: *tn*+1−*<sup>s</sup>* ,*tn*+2−*<sup>s</sup>* ,...,*tn*, si el método es explícito se denominan métodos de Adams-Bashforth. Entonces, podemos generalizar a los métodos multipasos de Adams mediante la integral:

$$
y(t_{n+1}) = y(t_n) + \int_{t_n}^{t_{n+1}} f(\tau, y(\tau))d(\tau)
$$
\n(4.8)

#### <span id="page-27-3"></span>4.1.1. *Método de Adams - Bashforth*

El método de Adams-Bashforth es un método numérico utilizado para resolver ecuaciones diferenciales ordinarias (EDOs) en el campo del análisis numérico. Su nombre se debe a los matemáticos John Couch Adams y Peter Bashforth que demostraron y enunciaron sus fórmulas en el siglo XIX. La contribución de Bashforth consistió en mejorar y generalizar el método de Adams, lo que llevó a la formulación final del método de Adams-Bashforth.

Se debe tener en cuenta que es un método explícito, lo que significa que la solución en cada paso se calcula directamente a partir de los valores en pasos anteriores, por lo cual el método puede sufrir de inestabilidad si no se elige adecuadamente el tamaño del paso. En general, cuanto mayor sea el orden, mayor será la precisión.

Con el pasar del tiempo, el método de Adams-Bashforth ha sido objeto de mejoras por parte de otros matemáticos e investigadores en el campo del análisis numérico y se han desarrollado versiones de mayor orden y se han abordado sus limitaciones y problemas de estabilidad, el método de Adams-Bashforth se utiliza ampliamente en la solución numérica de ecuaciones diferenciales ordinarias en diversas áreas, como la física, la biología, la ingeniería y la economía.

Teniendo en cuenta la información anterior vamos a obtener la fórmula de Adams - Bashforth de 3 pasos, mismo que tiene un error de truncamiento local *O*(*h* 3 ).

Para derivar nuestra fórmula de Adams-Bashforth de 3 pasos, necesitamos interpolar *f* en tres puntos específicos: *tn*+1−*<sup>s</sup>* , *tn*+2−*<sup>s</sup>* , ...,*t<sup>n</sup>* utilizando un polinomio de grado *s* − 1, y luego procederemos a integrar este polinomio.

Ahora entonces el polinomio de interpolación para  $f(\tau, y(\tau))$  que pasa por 3 puntos: (*tn*−2, *fn*−2),(*tn*−1, *fn*−1) y (*tn*, *fn*) es el siguiente:

$$
P_3(\tau) = f_{n-2} \cdot L_{n-2}(\tau) + f_{n-1} \cdot L_{n-1}(\tau) + f_n \cdot L_n(\tau)
$$
\n(4.9)

Posteriormente, utilizaremos la interpolación de Lagrange, considerando el tamaño del paso como  $h = t_n - t_{n-1}$ . De esta manera, obtendremos los polinomios interpolantes.

El polinomio  $L_{n-2}(\tau)$  se obtiene de la siguiente manera:

$$
L_{n-2}(\tau) = \frac{(\tau - t_{n-1})(\tau - t_n)}{(t_{n-2} - t_{n-1})(t_{n-2} - t_n)} = \underbrace{(\tau - t_{n-1})(\tau - t_n)}_h = \underbrace{(\tau - t_{n-1})(\tau - t_n)}_{2h} = \frac{1}{2h^2} \cdot (\tau - t_{n-1})(\tau - t_n).
$$
\n(4.10)

Para el polinomio  $L_{n-1}(\tau)$ :

$$
L_{n-1}(\tau) = \frac{(\tau - t_{n-2})(\tau - t_n)}{(t_{n-1} - t_{n-2})(t_{n-1} - t_n)} = \frac{(\tau - t_{n-2})(\tau - t_n)}{-\underbrace{(t_{n-2} - t_{n-1})(t_{n-1} - t_n)}_{h}} = \frac{(\tau - t_{n-2})(\tau - t_n)}{h^2}
$$
\n
$$
= -\frac{1}{h^2} \cdot (\tau - t_{n-2})(\tau - t_n).
$$
\n(4.11)

Mientras que para el polinomio  $L_n(\tau)$  se obtiene:

$$
L_n(\tau) = \frac{(\tau - t_{n-2})(\tau - t_{n-1})}{(t_n - t_{n-2})(t_n - t_{n-1})} = \frac{(\tau - t_{n-2})(\tau - t_{n-1})}{\frac{-(t_{n-2} - t_n)}{2h} \cdot \frac{-(t_{n-1} - t_n)}{h}} = \frac{(\tau - t_{n-2})(\tau - t_{n-1})}{2h^2}
$$
  
=  $\frac{1}{2h^2} \cdot (\tau - t_{n-2})(\tau - t_{n-1}).$  (4.12)

Ahora vamos a reemplazar estos polinomios en:

$$
y(t_{n+1}) = y(t_n) + \int_{t_n}^{t_{n+1}} f(\tau, y(\tau)) \cdot d(\tau); \quad y(t_n) + \int_{t_n}^{t_{n+1}} P_3(\tau) \cdot d(\tau).
$$

Ahora obtendremos la integral para el método de Adams-Bashforth de 3 pasos.

$$
y_{n+1} = y_n + \int_{t_n}^{t_{n+1}} [f_{n-2} \cdot L_{n-2}(\tau) + f_{n-1} \cdot L_{n-1}(\tau) + f_n \cdot L_n(\tau)] \cdot d(\tau)
$$
(4.13)

Luego,

$$
y_{n+1} = y_n + f_{n-2} \cdot \int_{t_n}^{t_{n+1}} L_{n-2}(\tau) \cdot d(\tau) + f_{n-1} \cdot \int_{t_n}^{t_{n+1}} L_{n-1}(\tau) \cdot d(\tau) + f_n \cdot \int_{t_n}^{t_{n+1}} L_n(\tau) \cdot d(\tau)
$$

Debido a la alta complejidad de la integral actual, realizaremos un cambio de variable adecuado. Para eso, vamos a definir

$$
u = \frac{\tau - t_n}{h}, \quad 0 \le u \le 1. \tag{4.14}
$$

Tal que,

$$
\tau = t_n + uh, \quad d\tau = h\,du. \tag{4.15}
$$

Considerando lo mencionado anteriormente, procederemos a definir los cambios de variable siguientes:

$$
\tau - t_n = hu \quad \tau - t_{n-1} = h + hu; \quad \tau - t_{n-2} = 2h + hu \tag{4.16}
$$

Ahora los polinomios de Lagrange en función de *u* se expresarán como sigue:

El polinomio  $L_{n-2}(u)$  se expresa así:

$$
L_{n-2}(\tau) = \frac{1}{2h^2} \underbrace{(\tau - t_{n-1})(\tau - t_n)}_{h + hu} = \frac{1}{2h^2} (h + hu)(hu) = \frac{1}{2h^2} (h^2 u + h^2 u^2)
$$
  

$$
= \frac{h^2 u}{2h^2} + \frac{h^2 u^2}{2h^2} = \frac{u}{2} + \frac{u^2}{2} = \frac{u(u+1)}{2} = \frac{1}{2}u(u+1).
$$
 (4.17)

Ahora el polinomio  $L_{n-1}(u)$ :

$$
L_{n-1}(\tau) = -\frac{1}{h^2} \underbrace{(\tau - t_{n-2})(\tau - t_n)}_{2h + hu} = \frac{1}{2h^2} (2h + hu)(hu) = \frac{1}{2h^2} (2h^2 u + h^2 u^2)
$$
  
= 
$$
-\frac{2h^2 u}{h^2} + \frac{h^2 u^2}{h^2} = -2u - u^2 = -u^2 - 2u = -u(u+2).
$$
 (4.18)

Mientras que el polinomio *Ln*(*u*) será:

Z

*tn*

$$
L_n(\tau) = \frac{1}{2h^2} \underbrace{(\tau - t_{n-2})(\tau - t_{n-1})}_{2h + hu} = \frac{(2h + hu)(h + hu)}{2h^2} = \frac{h(u+2)(h + hu)}{2hh} = \frac{(u+2)(h + hu)}{2h}
$$
  
= 
$$
\frac{(u+2)h(u+1)}{2h} = \frac{(u+2)(u+1)}{2} = \frac{1}{2}(u+1)(u+2).
$$
 (4.19)

Al resolver la integral previa mediante la sustitución de los valores del cambio de variable, es esencial recalcar la necesidad de ajustar los límites de integración. En consecuencia, el límite superior será *u* = 1 y el límite inferior será *u* = 0. Con estos nuevos límites establecidos, procederemos al cálculo de las integrales. Así se ve que

$$
\int_{t_{h}}^{t_{h+1}} L_{n-2}(\tau) d\tau = h \cdot \int_{0}^{1} L_{n-2}(u) du
$$
\n
$$
= h \int_{0}^{1} \frac{1}{2} u(u+1) du
$$
\n
$$
= \frac{h}{2} \int_{0}^{1} u(u+1) du
$$
\n
$$
= \frac{h}{2} \int_{0}^{1} (u^{2} + u) du
$$
\n
$$
= \frac{h}{2} \cdot \left[ \int_{0}^{1} u^{2} \cdot du + \int_{0}^{1} u \cdot du \right]
$$
\n
$$
= \frac{5}{12} h
$$
\n(4.20)

Continuamos con la siguiente integral

$$
\int_{t_{n}}^{t_{n+1}} L_{n-1}(\tau) d\tau = h \int_{0}^{1} L_{n-1}(u) du
$$
\n
$$
= h \int_{0}^{1} -u(u+2) du
$$
\n
$$
= h \int_{0}^{1} (-u^{2} - 2u) du
$$
\n
$$
= h \left[ -\int_{0}^{1} u^{2} du - \int_{0}^{1} 2u du \right]
$$
\n
$$
= -\frac{4}{3} h
$$
\n(4.21)

La última integral se expresará como:

$$
\int_{t_n}^{t_{n+}} L_n(\tau) d\tau = h \int_0^1 L_n(u) du
$$
\n
$$
= h \int_0^1 \frac{1}{2} (u+1)(u+2) du
$$
\n
$$
= \frac{h}{2} \int_0^1 (u^2 + 3u + 2) du
$$
\n
$$
= \frac{h}{2} \left[ \int_0^1 u^2 du + \int_0^1 3u du + \int_0^1 2 du \right]
$$
\n
$$
= \frac{23}{12} h
$$
\n(4.22)

Finalmente tenemos la fórmula de Adams - Bashforth de 3 pasos:

$$
y_{n+1} = y_n + f_{n-2} \left( \frac{5}{12} h \right) + f_{n-1} \left( -\frac{4}{3} h \right) + f_n \left( \frac{23}{12} h \right)
$$
  

$$
y_{n+1} = y_n + \frac{h}{12} (5f_{n-2} - 16f_{n-1} + 23f_n).
$$
 (4.23)

#### Error de truncamiento local

En el Análisis Numérico, el error de truncamiento local surge de la aproximación o eliminación de términos o valores en una fórmula o expresión matemática. Comprender este error es crucial para evaluar su impacto en la precisión en cada paso del algoritmo. A continuación, presentaremos la demostración del error de truncamiento en el método de Adams-Bashforth de 3 pasos. Tenemos entonces que:

$$
y_{n+1} = y_n + \frac{h}{12} (5f_{n-2} - 16f_{n-1} + 23f_n),
$$
  
\n
$$
y(x_{n+1}) = y(x_n) + hy'(x_n) + \frac{h^2}{2} y''(x_n) + \frac{h^3}{6} y^{(3)}(x_n) + \frac{h^4}{24} y^{(4)}(x_n) + O(h^5).
$$
 (4.24)

Ahora recordemos que el error de truncamiento es la diferencia entre la solución aproximada obtenida mediante Adams-Bashforth de 3 pasos y la solución exacta de la ecuación diferencial:

$$
e_{n+1} = y(x_{n+1}) - y_{n+1}.
$$
\n(4.25)

Además,

$$
y(x_n) = y_n. \tag{4.26}
$$

Teniendo eso en consideración, obtendremos:

$$
y(x_{n+1}) - y_{n+1} = y(x_n) + hy'(x_n) + \frac{h^2}{2}y''(x_n) + \frac{h^3}{6}y^{(3)}(x_n) + \frac{h^4}{24}y^{(4)}(x_n) + O(h^5)
$$
  

$$
- \left[ y_n + \frac{5}{12}hf_{n-2} - \frac{16}{12}hf_{n-1} + \frac{23}{12}hf_n \right]
$$
  

$$
= hy'(x_n) + \frac{h^2}{2}y''(x_n) + \frac{h^3}{6}y^{(3)}(x_n) + \frac{h^4}{24}y^{(4)}(x_n) + O(h^5)
$$
  

$$
- \frac{5}{12}hf_{n-2} + \frac{4}{3}hf_{n-1} - \frac{23}{12}hy'(x_n).
$$
 (4.27)

Ahora, utilizando la serie de Taylor, expandiremos *fn*−<sup>1</sup> y *fn*−2. Por lo tanto:

$$
f_{n-1} = f(x_n - h, y(x_n - h)) = y'(x_n) - hy''(x_n) + \frac{h^2}{2}y^{(3)}(x_n) - \frac{h^3}{6}y^{(4)}(x_n)
$$
  

$$
f_{n-2} = f(x_n - 2h, y(x_n - 2h)) = y'(x_n) - 2hy''(x_n) + 2h^2y^{(3)}(x_n) - \frac{4}{3}h^3y^{(4)}(x_n)
$$

Sabiendo eso, vamos a tener:

$$
y(x_{n+1}) - y_{n+1} = hy'(x_n) + \frac{h^2}{2}y''(x_n) + \frac{h^3}{6}y^{(3)}(x_n) + \frac{h^4}{24}y^{(4)}(x_n) + O(h^5)
$$
  

$$
- \frac{5}{12}h\left[y'(x_n) - 2hy''(x_n) + 2h^2y^{(3)}(x_n) - \frac{4}{3}h^3y^{(4)}(x_n)\right]
$$
  

$$
+ \frac{4}{3}h\left[y'(x_n) - hy''(x_n) + \frac{h^2}{2}y^{(3)}(x_n) - \frac{h^3}{6}y^{(4)}(x_n)\right] - \frac{23}{12}hy'(x_n)
$$

$$
y(x_{n+1}) - y_{n+1} = hy'(x_n) + \frac{h^2}{2}y''(x_n) + \frac{h^3}{6}y^{(3)}(x_n) + \frac{h^4}{24}y^{(4)}(x_n) + O(h^5)
$$
  
\n
$$
- \frac{5}{\lambda 2}hy'(x_n) + \frac{5}{6}h^2y''(x_n) - \frac{5}{6}h^3y^{(3)}(x_n) + \frac{5}{9}h^4y^{(4)}(x_n)
$$
  
\n
$$
- \frac{4}{3}hy'(x_n) - \frac{4}{3}h^2y''(x_n) + \frac{2}{3}h^3y^{(3)}(x_n) - \frac{2}{9}h^4y^{(4)}(x_n) - \frac{23}{\lambda 2}hy'(x_n).
$$
  
\n
$$
y(x_{n+1}) - y_{n+1} = \frac{h^4}{24}y^{(4)}(x_n) + O(h^5) - \frac{2}{9}h^4y^{(4)}(x_n) + \frac{5}{9}h^4y^{(4)}(x_n)
$$
  
\n
$$
= \frac{h^4}{24}y^{(4)}(x_n) + O(h^5) + \frac{1}{3}h^4y^{(4)}(x_n)
$$
  
\n
$$
= \frac{3 + 27}{72}h^4y^{(4)}(x_n) + O(h^5).
$$

Y, por último, el error de truncamiento local se expresa como sigue

$$
e_{n+1} = \frac{3}{8}h^4 y^{(4)}(x_n) + O(h^5).
$$
 (4.28)

De hecho, la deducción revela que el método de Adams-Bashforth de orden 3 exhibe una cuarta potencia de precisión, identificando el exponente al que se eleva la variable *h*.

#### <span id="page-33-0"></span>4.1.2. *Método de Adams - Moulton*

El método de Adams-Moulton es una extensión del método de Adams-Bashforth, siendo una variante explícita que incorpora información previa, similar a su predecesor. A diferencia de Adams-Bashforth, este método utiliza tanto información pasada como futura para calcular la aproximación, lo que aumenta la precisión en la solución de ecuaciones diferenciales.

Su principal fortaleza radica en su precisión, especialmente al emplear intervalos de tiempo más grandes, lo que implica resolver una ecuación mediante iteración o métodos numéricos para obtener la solución. Sin embargo, este atributo también puede considerarse una debilidad, ya que la necesidad de resolver una ecuación implícita en cada paso incrementa la complejidad computacional.

A pesar de este inconveniente, el método es ampliamente utilizado en análisis numérico y tiene aplicaciones diversas en ciencias e ingeniería, donde se enfrentan problemas con ecuaciones diferenciales.

Asimismo, vamos a deducir la fórmula del método de Adams-Moulton de 3 pasos a partir de la integral que define la mayoría de los métodos de Adams, la cual posee un error de truncamiento

local de  $O(h^4)$ .

Entonces, comenzaremos interpolando el polinomio que pasa por 4 puntos:

$$
(t_{n-2}, f_{n-2}), (t_{n-1}, f_{n-1}), (t_n, f_n), (t_{n+1}, f_{n+1}).
$$

El polinomio de interpolación resultante es:

$$
P_4(\tau) = f_{n-2} L_{n-2}(\tau) + f_{n-1} L_{n-1}(\tau) + f_n L_n(\tau) + f_{n+1} L_{n+1}(\tau).
$$
 (4.29)

Ahora, avanzaremos con el proceso utilizando la interpolación de Lagrange, considerando nuestra definición de *h* como  $h = t_n - t_{n-1}$ . Utilizando esta definición, calcularemos los siguientes polinomios:

El polinomio  $L_{n-2}(\tau)$  se expresa así:

$$
L_{n-2}(\tau) = \frac{(\tau - t_{n-1})(\tau - t_n)(\tau - t_{n+1})}{(t_{n-2} - t_{n-1})(t_{n-2} - t_n)(t_{n-2} - t_{n+1})}
$$
  
\n
$$
= \frac{(\tau - t_{n-1})(\tau - t_n)(\tau - t_{n+1})}{\frac{(t_{n-2} - t_{n1})(t_{n-2} - t_n) - (t_{n+1} - t_{n-2})}{2h}}
$$
  
\n
$$
= -\frac{(\tau - t_{n-1})(\tau - t_n)(\tau - t_{n+1})}{6h^3}
$$
  
\n
$$
= -\frac{1}{6h^3} (\tau - t_{n-1})(\tau - t_n)(\tau - t_{n+1}). \qquad (4.30)
$$

Ahora el polinomio:  $L_{n-1}(\tau)$ 

$$
L_{n-1}(\tau) = \frac{(\tau - t_{n-2})(\tau - t_n)(\tau - t_{n+1})}{(t_{n-1} - t_{n-2})(t_{n-1} - t_n)(t_{n-1} - t_{n+1})}
$$
  
\n
$$
= \frac{(\tau - t_{n-2})(\tau - t_n)(\tau - t_{n+1})}{-\underbrace{(t_{n-2} - t_{n1})}_{h} \underbrace{(t_{n-1} - t_n)}_{h} - \underbrace{(t_{n+1} - t_{n-1})}_{2h}}
$$
  
\n
$$
= \frac{(\tau - t_{n-2})(\tau - t_n)(\tau - t_{n+1})}{2h^3}
$$
  
\n
$$
= \frac{1}{2h^3} (\tau - t_{n-2})(\tau - t_n)(\tau - t_{n+1}). \qquad (4.31)
$$

Mientras que para el polinomio  $L_n(\tau)$  se obtiene:

$$
L_n(\tau) = \frac{(\tau - t_{n-2})(\tau - t_{n-1})(\tau - t_{n+1})}{(t_n - t_{n-2})(t_n - t_{n-1})(t_n - t_{n+1})}
$$
  
\n
$$
= \frac{(\tau - t_{n-2})(\tau - t_{n-1})(\tau - t_{n+1})}{-\frac{(t_{n-2} - t_n) - (t_{n-1} - t_n) - (t_{n+1} - t_n)}{h}}
$$
  
\n
$$
= -\frac{(\tau - t_{n-2})(\tau - t_{n-1})(\tau - t_{n+1})}{2h^3}
$$
  
\n
$$
= -\frac{1}{2h^3}(\tau - t_{n-2})(\tau - t_{n-1})(\tau - t_{n+1}). \tag{4.32}
$$

Además, para el polinomio *Ln*+1(τ):

$$
L_{n+1}(\tau) = \frac{(\tau - t_{n-2})(\tau - t_{n-1})(\tau - t_n)}{(t_{n+1} - t_{n-2})(t_{n+1} - t_{n-1})(t_{n+1} - t_n)}
$$
  
\n
$$
= \frac{(\tau - t_{n-2})(\tau - t_{n-1})(\tau - t_n)}{-\underbrace{(t_{n-2} - t_{n+1})} - \underbrace{(t_{n-1} - t_{n+1})}_{2h} \underbrace{(t_{n+1} - t_n)}_{h}}
$$
  
\n
$$
= \frac{(\tau - t_{n-2})(\tau - t_{n-1})(\tau - t_n)}{6h^3}
$$
  
\n
$$
= \frac{1}{6h^3} (\tau - t_{n-2})(\tau - t_{n-1})(\tau - t_n).
$$
 (4.33)

Una vez obtenidos los polinomios, los reemplazamos en la integral siguiente:

$$
y_{n+1} = y_n + \int_{t_n}^{t_{n+1}} P_4(\tau) \, d\tau \tag{4.34}
$$

Así, nuestra integral para el método de Adams-Moulton de 4 pasos queda expresada como:

$$
y_{n+1} = y_n + \int_{t_n}^{t_{n+1}} \left[ f_{n-2} L_{n-2}(\tau) + f_{n-1} L_{n-1}(\tau) + f_n L_n(\tau) + f_{n+1} L_{n+1}(\tau) \right] d\tau \tag{4.35}
$$

Luego, separamos la integral:

$$
y_{n+1} = y_n + f_{n-2} \int_{t_n}^{t_{n+1}} L_{n-2}(\tau) d\tau + f_{n-1} \int_{t_n}^{t_{n+1}} L_{n-1}(\tau) d\tau
$$
  
+  $f_n \int_{t_n}^{t_{n+1}} L_n(\tau) d\tau + f_{n+1} \int_{t_n}^{t_{n+1}} L_{n+1}(\tau) d\tau.$ 

De igual manera al caso de Adams - Moulton vamos a realizar un cambio de variables como en la demostración anterior para dejar todo en función de *u*. Para lograrlo, definiremos:

$$
u=\frac{\tau-t_n}{h}, \quad 0\leq u\leq 1.
$$

Tal que,

$$
\tau = t_n + uh, \quad d\tau = h\,du.
$$

Considerando lo mencionado anteriormente, procederemos a definir los cambios de variable siguientes:

$$
\tau - t_n = hu \quad \tau - t_{n-1} = h + hu; \quad \tau - t_{n-2} = 2h + hu.
$$

Considerando estas modificaciones en las variables, obtendremos:

Para el polinomio *Ln*−2(*u*) se observa:

$$
L_{n-2}(\tau) = -\frac{1}{6h^3} \cdot \underbrace{(\tau - t_{n-1})(\tau - t_n)(\tau - t_{n+1})}_{h + hu} \\
= -\frac{1}{6h^3} \cdot (h + hu)(hu)(-h + hu) \\
= \frac{1}{6}u(1 - u^2).
$$
\n(4.36)
Mientras que para el polinomio  $L_{n-1}(u)$ :

$$
L_{n-1}(\tau) = \frac{1}{2h^3} \cdot \underbrace{(\tau - t_{n-2})(\tau - t_n)(\tau - t_{n+1})}_{2h + hu} \\
= \frac{(2h + hu)(hu)(-h + hu)}{2h^3} \\
= -\frac{1}{2}u(u+2)(1-u).
$$
\n(4.37)

Además, para el polinomio *Ln*(*u*) vemos que:

$$
L_n(\tau) = -\frac{1}{2h^3} \cdot \underbrace{(\tau - t_{n-2})(\tau - t_{n-1})(\tau - t_{n+1})}_{2h + hu} \nL_n(u) = -\frac{1}{2h^3} (2h + hu)(h + hu)(-h + hu) \n= \frac{1}{6} u(u+2)(u+1).
$$
\n(4.38)

Una vez realizado el reemplazo, podemos proseguir con la resolución de las integrales previas. Además, es necesario ajustar los límites de integración. Por consiguiente, el límite superior será  $u = 1$  y el límite inferior será  $u = 0$ .

A continuación, procederemos con el cálculo de las integrales:

$$
\int_{t_n}^{t_{n+1}} L_{n-2}(\tau) d\tau = h \int_0^1 L_{n-2}(u) du
$$
  
=  $h \int_0^1 \frac{1}{6} u(1 - u^2) du$   
=  $\frac{1}{24} h$ . (4.39)

Continuamos con la siguiente integral:

$$
\int_{t_n}^{t_{n+1}} L_{n-1}(\tau) d\tau = h \int_0^1 L_{n-1}(u) du
$$
  
=  $h \int_0^1 -\frac{1}{2} u(u+2)(1-u) du$   
=  $-\frac{5}{24}h$ . (4.40)

Para la integral a continuación tenemos:

$$
\int_{t_n}^{t_{n+1}} L_n(\tau) d\tau = h \int_0^1 L_n(u) du
$$
  
=  $h \int_0^1 \frac{1}{2} (u+2)(1-u^2) du$   
=  $\frac{19}{24}h$ . (4.41)

Y para la última integral observamos que:

$$
\int_{t_n}^{t_{n+1}} L_{n+1}(\tau) d\tau = h \int_0^1 L_{n+1}(u) du
$$
  
=  $h \int_0^1 \frac{1}{6} (u)(u+2)(u+1) du$   
=  $\frac{3}{8}h$ . (4.42)

Por lo tanto, tenemos la fórmula de Adams - Moulton de 3 pasos es:

$$
y_{n+1} = y_n + f_{n-2} \left(\frac{1}{24}h\right) + f_{n-1} \left(-\frac{5}{24}h\right) + f_n \left(\frac{19}{24}h\right) + f_{n+1} \left(\frac{3}{8}h\right),
$$
  

$$
y_{n+1} = y_n + \frac{h}{24} (f_{n-2} - 5f_{n-1} + 19f_n + 9f_{n+1}).
$$
 (4.43)

### Error de truncamiento local

Del mismo modo que en el caso explícito del método de Adams-Moulton, también se evidencia un error en los cálculos del algoritmo. No obstante, debido a la mayor precisión inherente de este método, este error tiende a reducirse. A continuación, se presentará la demostración del error de truncamiento en la fórmula del método de Adams-Moulton de 3 pasos. Tenemos por ende que:

$$
y_{n+1} = y_n + \frac{h}{24} (f_{n-2} - 5f_{n-1} + 19f_n + 9f_{n+1})
$$
  

$$
y(x_{n+1}) = y(x_n) + hy'(x_n) + \frac{h^2}{2} y''(x_n) + \frac{h^3}{6} y^{(3)}(x_n)
$$
  

$$
+ \frac{h^4}{24} y^{(4)}(x_n) + \frac{h^5}{120} y^{(5)}(x_n) + O(h^6).
$$
 (4.44)

Ahora recordemos que el error de truncamiento es la diferencia entre la solución aproximada obtenida mediante Adams-Moulton de 3 pasos y la solución exacta de la ecuación diferencia

$$
e_{n+1} = y(x_{n+1}) - y_{n+1}
$$
\n(4.45)

Además,

$$
y(x_n) = y_n \tag{4.46}
$$

Consecuentemente, vamos a tener:

$$
y(x_{n+1}) - y_{n+1} = y(x_n) + hy'(x_n) + \frac{h^2}{2}y''(x_n) + \frac{h^3}{6}y^{(3)}(x_n) + \frac{h^4}{24}y^{(4)}(x_n) + \frac{h^5}{120}y^{(5)}(x_n) + O(h^6)
$$
  

$$
- \left[ y_n + \frac{1}{24}hf_{n-2} - \frac{5}{24}hf_{n-1} + \frac{19}{24}hf_n + \frac{3}{8}hf_{n+1} \right]
$$
  

$$
= y(x_n) + hy'(x_n) + \frac{h^2}{2}y''(x_n) + \frac{h^3}{6}y^{(3)}(x_n) + \frac{h^4}{24}y^{(4)}(x_n) + \frac{h^5}{120}y^{(5)}(x_n) + O(h^6)
$$
  

$$
- y(x_n) - \frac{1}{24}hf_{n-2} + \frac{5}{24}hf_{n-1} - \frac{19}{24}hf_n - \frac{3}{8}hf_{n+1}.
$$

Ahora, utilizando la serie de Taylor, expandiremos *fn*−1, *fn*−<sup>2</sup> y *fn*+1. Por ende:

$$
f_{n-1} = f(x_n - h, y(x_n - h)) = y'(x_n) - hy''(x_n) + \frac{h^2}{2}y^{(3)}(x_n) - \frac{h^3}{6}y^{(4)}(x_n) + \frac{h^4}{24}y^{(5)}(x_n)
$$
  
\n
$$
f_{n-2} = f(x_n - 2h, y(x_n - 2h)) = y'(x_n) - 2hy''(x_n) + 2h^2y^{(3)}(x_n) - \frac{4}{3}h^3y^{(4)}(x_n) + \frac{2}{3}h^4y^{(5)}(x_n)
$$
  
\n
$$
f_{n+1} = f(x_n + h, y(x_n + h)) = y'(x_n) + hy''(x_n) + \frac{h^2}{2}y^{(3)}(x_n) + \frac{h^3}{6}y^{(4)}(x_n) + \frac{h^4}{24}y^{(5)}(x_n).
$$

Con lo anteriormente expuesto, llegamos a

$$
y(x_{n+1}) - y_{n+1} = hy'(x_n) + \frac{h^2}{2}y''(x_n) + \frac{h^3}{6}y^{(3)}(x_n) + \frac{h^4}{24}y^{(4)}(x_n) + \frac{h^5}{120}y^{(5)}(x_n) + O(h^6)
$$
  

$$
- \frac{1}{24}h \left[ y'(x_n) - 2hy''(x_n) + 2h^2y^{(3)}(x_n) - \frac{4}{3}h^3y^{(4)}(x_n) + \frac{2}{3}h^4y^{(5)}(x_n) \right]
$$
  

$$
+ \frac{5}{24}h \left[ y'(x_n) - hy''(x_n) + \frac{h^2}{2}y^{(3)}(x_n) - \frac{h^3}{6}y^{(4)}(x_n) + \frac{h^4}{24}y^{(5)}(x_n) \right] - \frac{19}{24}hy'(x_n)
$$
  

$$
- \frac{3}{8}h \left[ y'(x_n) + hy''(x_n) + \frac{h^2}{2}y^{(3)}(x_n) + \frac{h^3}{6}y^{(4)}(x_n) + \frac{h^4}{24}y^{(5)}(x_n) \right].
$$

$$
y(x_{n+1}) - y_{n+1} = hy'(\pi_n) + \frac{h^2}{2}y''(x_n) + \frac{h^3}{6}y^{(3)}(x_n) + \frac{h^4}{24}y^{(4)}(x_n) + \frac{h^5}{120}y^{(5)}(x_n) + O(h^5) - \frac{1}{24}hy'(x_n)
$$
  
+ 
$$
\frac{1}{12}h^2y''(x_n) - \frac{1}{12}h^3y^{(3)}(x_n) + \frac{1}{18}h^4y^{(4)}(x_n) - \frac{1}{36}h^5y^{(5)}(x_n) + \frac{5}{24}hy'(x_n) - \frac{5}{24}h^2y''(x_n)
$$
  
+ 
$$
\frac{5}{48}h^3y^{(3)}(x_n) - \frac{5}{444}h^4y^{(4)}(x_n) + \frac{5}{576}h^5y^{(5)}(x_n) - \frac{19}{24}hy'(x_n) - \frac{3}{8}hy'(x_n) - \frac{3}{8}h^2y''(x_n)
$$
  
- 
$$
\frac{3}{16}h^3y^{(3)}(x_n) - \frac{1}{16}h^4y^{(4)}(x_n) - \frac{1}{64}h^5y^{(5)}(x_n)
$$
  

$$
y(x_{n+1}) - y_{n+1} = \frac{h^5}{120}y^{(5)}(x_n) + O(h^6) - \frac{1}{36}h^5y^{(5)}(x_n) + \frac{5}{576}h^5y^{(5)}(x_n) - \frac{1}{64}h^5y^{(5)}(x_n)
$$
  
= 
$$
\frac{24 - 80 + 25 - 45}{2880}h^5y^{(5)}(x_n) + O(h^6)
$$
  
= 
$$
-\frac{19}{720}h^5y^{(5)}(x_n) + O(h^6).
$$

Y, finalmente, el error de truncamiento local se expresa como sigue

$$
e_{n+1}(h) = -\frac{19}{720}h^5 y^{(5)}(x_n) + O(h^6).
$$
\n(4.47)

La deducción revela que el método de Adams-Moulton de orden 3 presenta una precisión de quinta potencia, indicando el exponente al que se eleva la variable *h* para este método.

# 4.1.3. *Método Predictor - Corrector*

Al discutir este método, es fundamental comprender por qué se denomina predictor-corrector. Su nombre radica en la combinación de un paso de predicción explícito (Adams-Bashforth) y un paso de corrección implícito (Adams-Moulton), lo cual mejora la precisión de nuestra aproximación numérica. A continuación, describiremos cómo opera el método:

Paso de predicción (predictor): En la etapa predictiva, emplearemos el método de Adams-Bashforth para obtener una aproximación inicial de la solución en un punto determinado, lo que nos permitirá estimar el valor de la solución en el punto siguiente.

$$
y_{n+1} \longrightarrow y'_{n+1}
$$
\n
$$
(4.48)
$$

Como observamos  $y'_{n+1}$  va a "predecir" la solución en el siguiente punto utilizando  $y_{n+1}$  como la información previa .

Evaluamos:  $f(t_{n+1}, y'_{n+1})$ 

Paso de corrección (corrector): Después de evaluar con la predicción anterior podemos hacer uso del método de Adams-Moulton para así mejorar la aproximación realizada en el paso de predicción. Es por esto que se llama paso de corrección ya que se "corrige" la predicción inicial para obtener una aproximación más precisa.

Cuando hablamos de la convergencia y estabilidad de este método debemos tener en cuenta de la elección adecuada de los métodos predictor y corrector, así como de los pasos de tiempo utilizados para la aproximación. Sin embargo, la precisión y eficiencia del método pueden variar dependiendo de la naturaleza de la EDO y las condiciones a las que esté sujeta la EDO.

### 4.2. Modelo SIR

El modelo fue creado originalmente para estudiar la propagación de enfermedades como la fiebre tifoidea, la peste bubónica y la viruela. La idea detrás del modelo es que los individuos pueden cambiar de un grupo a otro a medida que la enfermedad se propaga. Los individuos en el grupo *S* pueden convertirse en individuos en el grupo *I* si son infectados por la enfermedad. Una vez que un individuo es infectado, pasan al grupo *I* y pueden transmitir la enfermedad a otros individuos susceptibles.

Existen limitaciones a este modelo puesto que el modelo SIR asume que una vez que una persona se recupera, se vuelve inmune permanentemente, lo cual puede no ser cierto en el caso de ciertas enfermedades. Además, asume que todos los individuos de una población son igualmente susceptibles a la enfermedad y que no hay variaciones en la tasa de transmisión en diferentes partes de la población, lo que puede afectar la precisión de las predicciones y conclusiones derivadas del modelo.

Como este modelo se basa en la teoría de sistemas de ecuaciones diferenciales ordinarias se puede describir al modelo SIR a través de un sistema de EDOs:

$$
\begin{cases}\n\frac{dS}{dT} = \frac{-\beta S(t)I(t)}{N} \\
\frac{dI}{dT} = \frac{\beta S(t)I(t)}{N} - \gamma I(t) \\
\frac{dR}{dT} = \gamma I(t)\n\end{cases} (4.49)
$$

Donde:

*S*(*t*) es el número de individuos susceptibles.

*I*(*t*) es el número de individuos infectados.

*R*(*t*) es el número de individuos recuperados.

Los parámetros en estas ecuaciones son los siguientes:

 $\beta$  es la tasa de transmisión de la enfermedad. γ es la tasa de recuperación de la enfermedad.

### 4.3. Modelo SEIR

El modelo SEIR (Susceptible-Expuesto-Infectado-Recuperado) es un modelo matemático utilizado para describir la propagación de enfermedades infecciosas en una población. Este modelo se basa en la teoría de sistemas de ecuaciones diferenciales ordinarias y utiliza cuatro variables de estado: susceptibles  $(S)$ , expuestos  $(E)$ , infectados  $(I)$  y recuperados  $(R)$ .

La diferencia clave entre el Modelo SIR y el Modelo SEIR es la adición de la variable de estado *E*, que representa a los individuos que han sido expuestos a la enfermedad pero que aún no han desarrollado síntomas y no son contagiosos, es decir describe la evolución de la variable *E* describe cómo aumenta el número de individuos expuestos a medida que se infectan con la enfermedad.

De igual manera que el modelo SIR, esté también se puede modelar a través de EDOs por lo cual el sistema de ecuaciones del modelo SEIR es el siguiente:

$$
\begin{cases}\nS'(t) = -\beta S(t)I(t)/N, \\
E'(t) = \beta S(t)I(t)/N - \sigma E(t), \\
I'(t) = \sigma E(t) - \gamma I(t), \\
R'(t) = \gamma I(t).\n\end{cases}
$$
\n(4.50)

Donde:

*S* es el número de individuos susceptibles a la enfermedad. *E* es el número de individuos expuestos a la enfermedad. *I* es el número de individuos infectados con la enfermedad. *R* es el número de individuos recuperados de la enfermedad.

Los parámetros en estas ecuaciones son los siguientes:

β: La tasa de transmisión de la enfermedad, es decir, la probabilidad de que un individuo susceptible se infecte cuando entra en contacto con un individuo infectado.

σ: La tasa de transición de los individuos expuestos a la categoría de infectados. Esto depende del período de incubación de la enfermedad, es decir, el tiempo que tarda un individuo en pasar de la categoría de expuestos a la categoría de infectados.

γ: La tasa de recuperación de los individuos infectados. Esto depende de la duración de la enfermedad y de la eficacia de los tratamientos.

# 4.4. Simulación

La enfermedad del Covid-19 es producida por el virus SARS-CoV-2, la manera más común de cómo se transmite es de persona a persona a través de pequeñas partículas líquidas expulsadas por una persona infectada al hablar, toser o estornudar y el contagio se da cuando las personas inhalan el virus ya se ha por las mucosas de los ojos, la nariz o la boca.

La mayoría de los casos de COVID-19 son leves a moderados y no requieren hospitalización. El tiempo de recuperación varía de una persona a otra y depende de diversos factores, como la edad, el estado de salud general y la gravedad de los síntomas. Además, es importante tener en cuenta que las personas reaccionan de manera diferente al virus y al tratamiento del mismo.

Para nuestra simulación vamos a tener en cuenta el modelo SIR y SEIR, ambos modelos ayudan a comprender cómo se propagará una enfermedad infecciosa en una población determinada y cómo diferentes intervenciones pueden afectar esa propagación. Por lo tanto, se podrán tomar mejores decisiones al conocer como posiblemente la enfermedad avance para que el sistema de salud elija de manera correcta de cómo combatir al virus.

Al ajustar los parámetros del modelo, como la tasa de infección o la tasa de recuperación, es posible simular diferentes escenarios y evaluar el impacto de medidas de control, como el distanciamiento social, el uso de mascarillas o la implementación de campañas de vacunación. Además, es importante tener en cuenta que estos modelos sirven únicamente como una guía ya que en la vida real existen muchos más parámetros que no pueden ser contemplados en una simulación.

Teniendo en cuenta lo antes mencionado más adelante se mostrarán los parámetros que se utilizarán para realizar la simulación, para la simulación haremos uso de los métodos multipasos que nos servirán para obtener la más precisa aproximación numérica de las EDO que conforman tanto el modelo SIR con el SEIR.

Entonces las ecuaciones que serán utilizadas para la simulación corresponden a:

### Adams - Bashforth de 3 pasos

$$
y_{n+1} = y_n + \frac{h}{12} (5f_{n-2} - 16f_{n-1} + 23f_n)
$$

Adams - Moulton de 4 pasos

$$
y_{n+1} = y_n + \frac{h}{24}(f_{n-2} - 5f_{n-1} + 19f_n + 9f_{n+1})
$$

### 4.4.1. *Parámetros de la simulación*

Para nuestra simulación se usaron datos reales, mismo que fueron recabados de artículos relacionados al Covid-19 mismo que se encuentran en las referencias de este documento, los parámetros presentados a continuación serán tanto para el modelo SIR y SEIR:

| Parámetros de simulación |         |               |  |  |  |
|--------------------------|---------|---------------|--|--|--|
| Símbolos                 | Valor   | Dimensión     |  |  |  |
| N                        | 508 090 | Por día       |  |  |  |
| $S_0$                    | 303 767 | Por día       |  |  |  |
| ß                        | 0.29    | Sin dimensión |  |  |  |
|                          | 0.37    | Sin dimensión |  |  |  |

Tabla 1-4: Datos de simulación para el modelo SIR.

Fuente: Alqadi H., 2022.

Realizado por: Muñoz B., 2023.

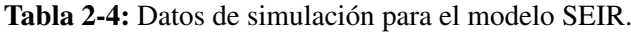

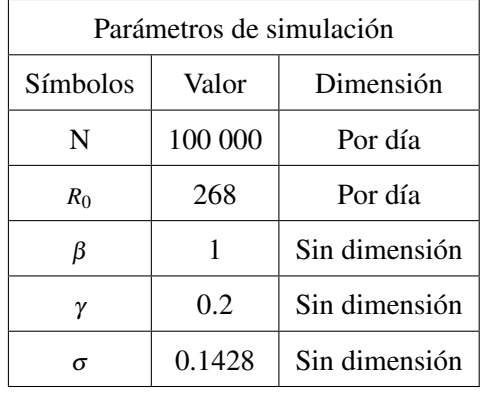

Fuente: Gutierrez J., 2020.

Realizado por: Muñoz B., 2023.

# Resultados del modelo SIR

Ambos modelos usan datos que fueron seleccionados para una simulación que se ajuste a nuestro modelo y, además, se utilizó un tamaño de paso *h* : 0.1, *h* : 0.2 y *h* : 0.3, a continuación, observaremos cómo se comporta el modelo SIR bajo las condiciones antes mencionadas.

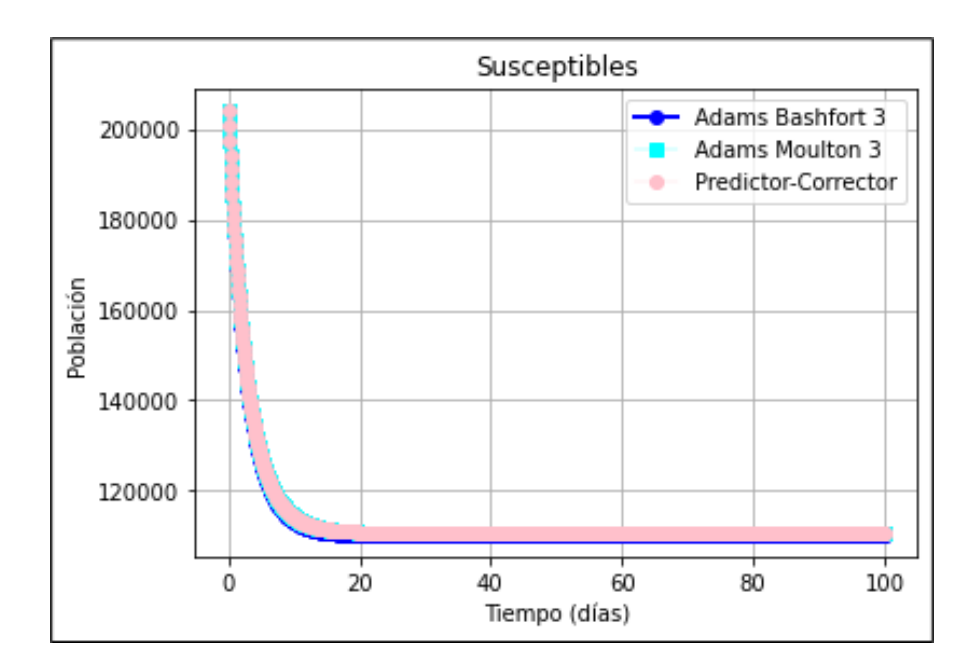

Ilustración 1-4: Población de Susceptibles mediante métodos multipasos con

$$
h=0.1.
$$

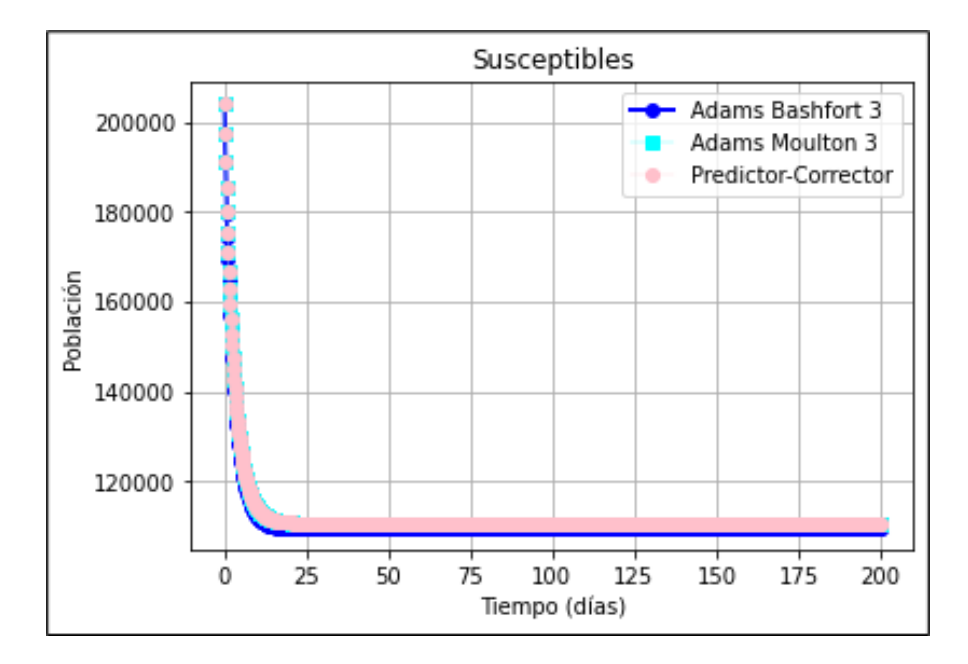

Ilustración 2-4: Población de Susceptibles mediante métodos multipasos con

$$
h=0.2.
$$

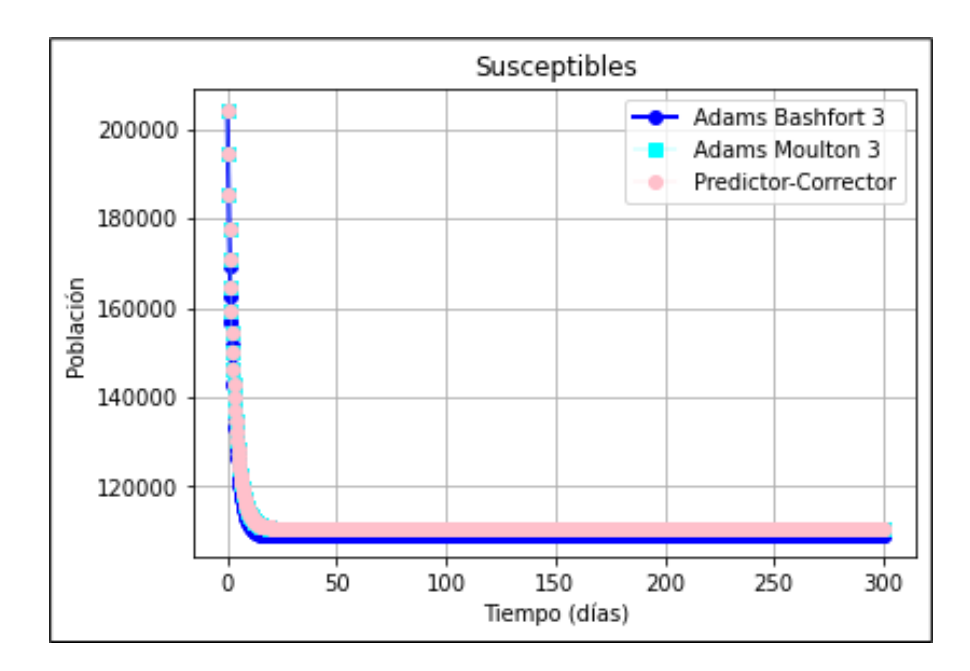

Ilustración 3-4: Población de Susceptibles mediante métodos multipasos con  $h = 0.3$ . Realizado por: Muñoz, B., 2023.

Observamos que en la curva perteneciente a los infectados se comportan de manera similar al ser aproximada a través de los tres métodos multipasos, esto debido a que usan información en común durante las iteraciones hasta llegar a la aproximación más precisa. Por otro lado, la población de susceptibles pasa rápidamente a formar parte de los infectados esto debido a los parámetros antes mencionados.

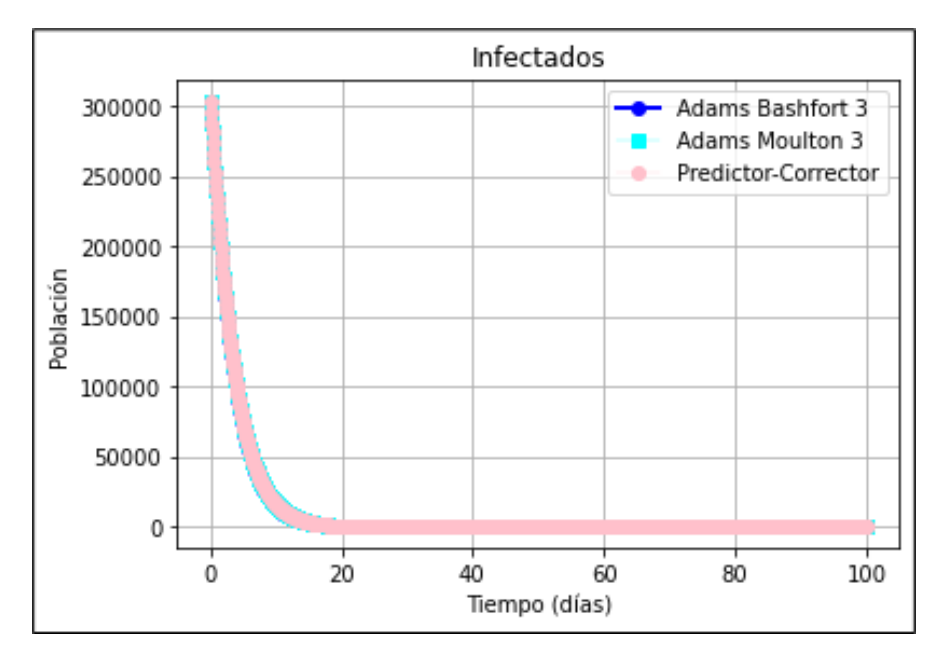

**Ilustración 4-4:** Población de Infectados mediante métodos multipasos con  $h = 0.1$ . Realizado por: Muñoz, B., 2023.

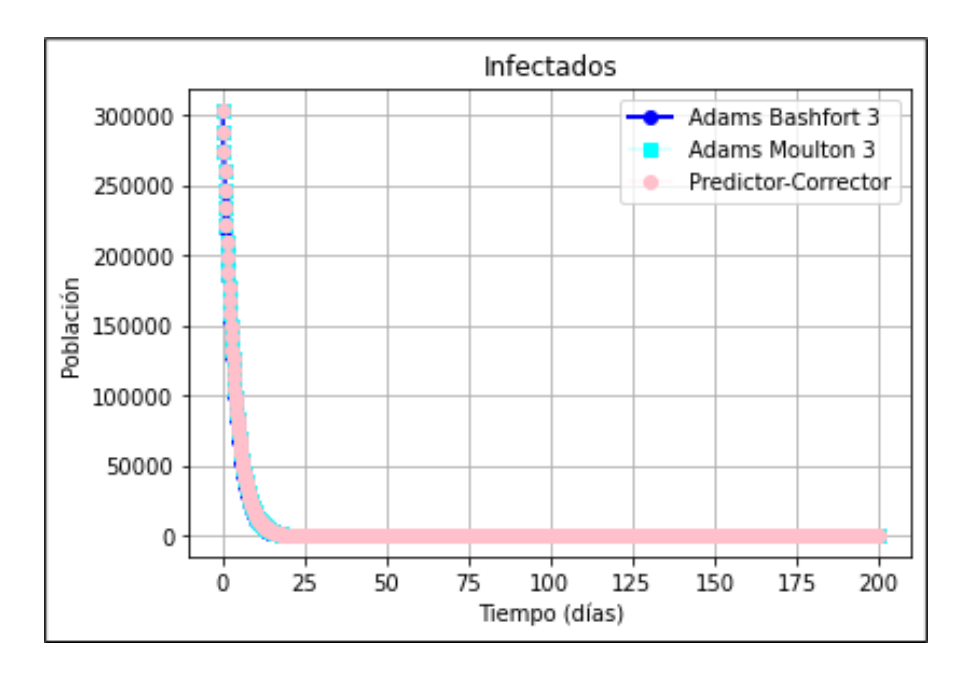

**Ilustración 5-4:** Población de Infectados mediante métodos multipasos con  $h = 0.2$ . Realizado por: Muñoz, B., 2023.

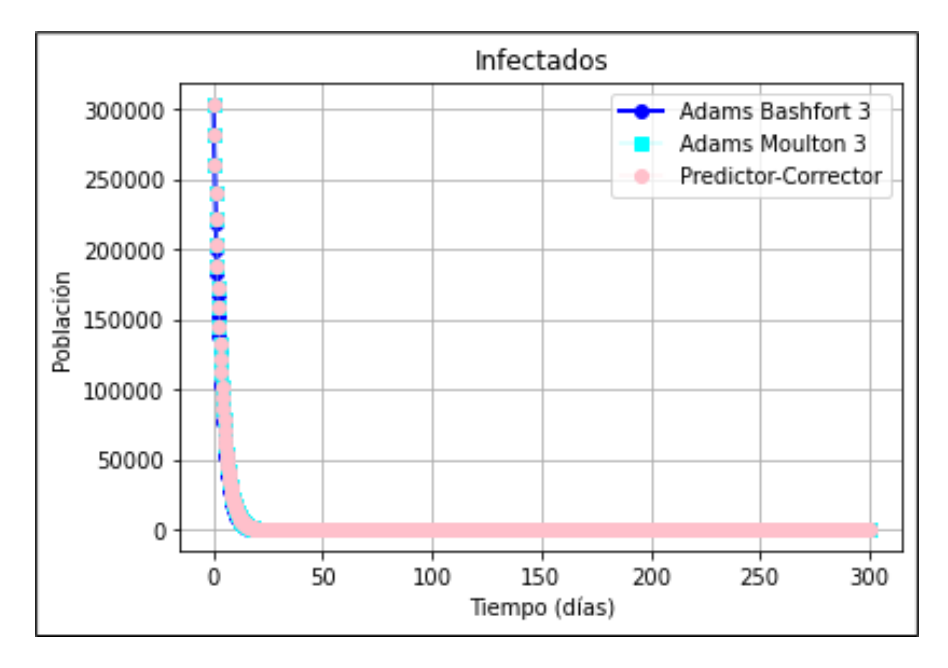

**Ilustración 6-4:** Población de Infectados mediante métodos multipasos con  $h = 0.3$ . Realizado por: Muñoz, B., 2023.

En este caso podemos observar que de manera rápida la población de infectados desciende ya que al tener una tasa de recuperación alta la población se recupere en menor tiempo, además observamos que las gráficas producidas por los métodos multipasos son similares y esto gracias a la correcta elección tanto de predictor (Adams-Bashforth de orden 3) y corrector (Adams-Moulton de orden 3).

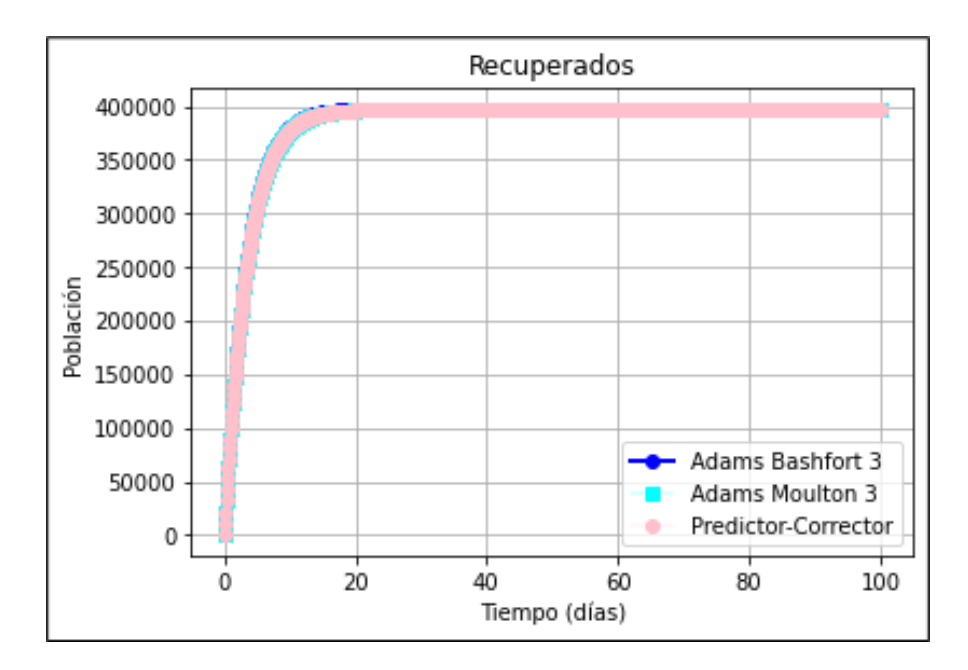

Ilustración 7-4: Población de Recuperados mediante métodos multipasos con

```
h = 0.1.
```
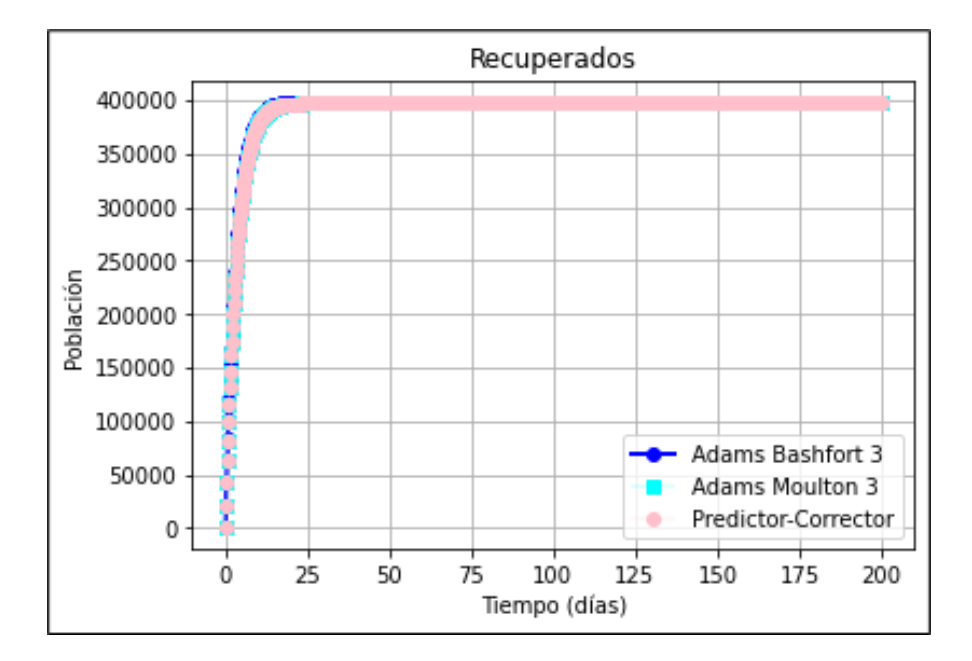

Ilustración 8-4: Población de Recuperados mediante métodos multipasos con

$$
h=0.2.
$$

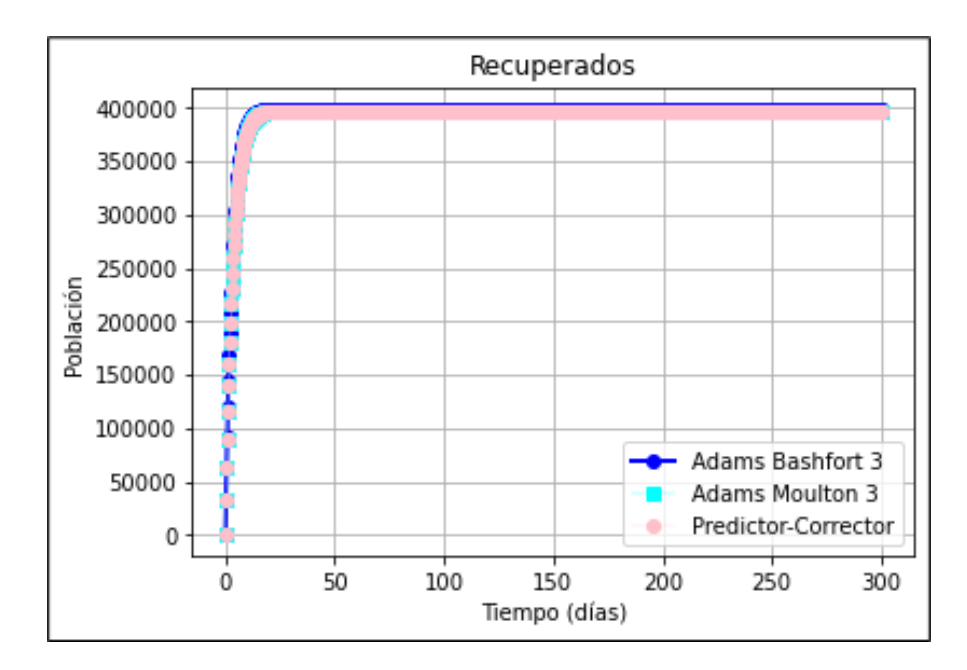

Ilustración 9-4: Población de Recuperados mediante métodos multipasos con  $h = 0.3$ . Realizado por: Muñoz, B., 2023.

De igual manera en estás gráficas podemos observar como las curvas son similares, pero cuando usamos un tamaño de *h* más pequeño pareciera que las curvas se sobreponen, la curva de recuperados asciende de manera casi inmediata a causa de su parámetro de recuperación rápido.

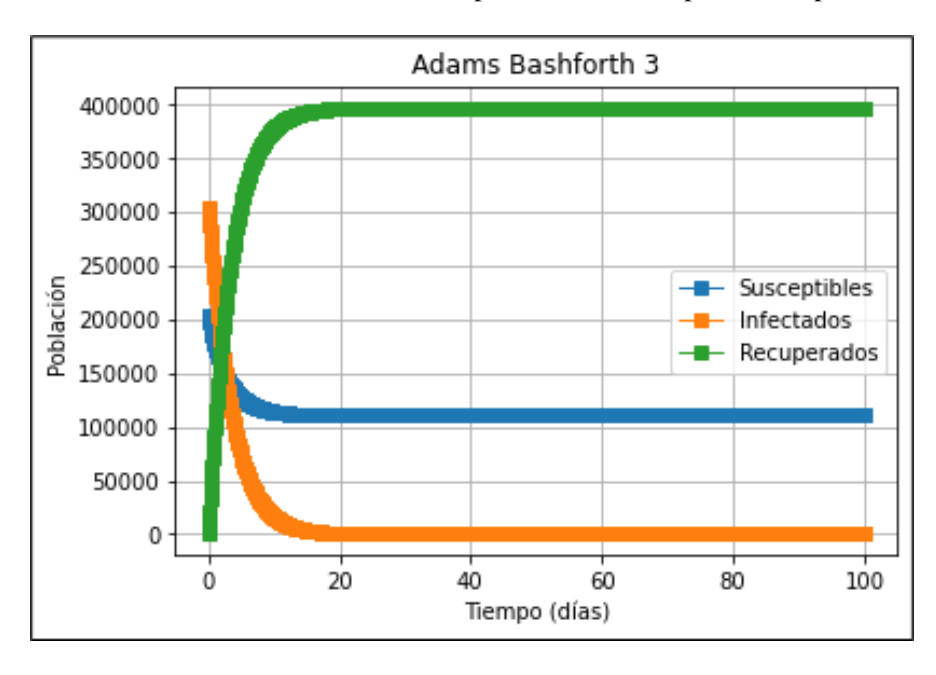

Ilustración 10-4: Modelo SIR mediante el método de Adams Bashforth 3 con

 $h = 0.1$ .

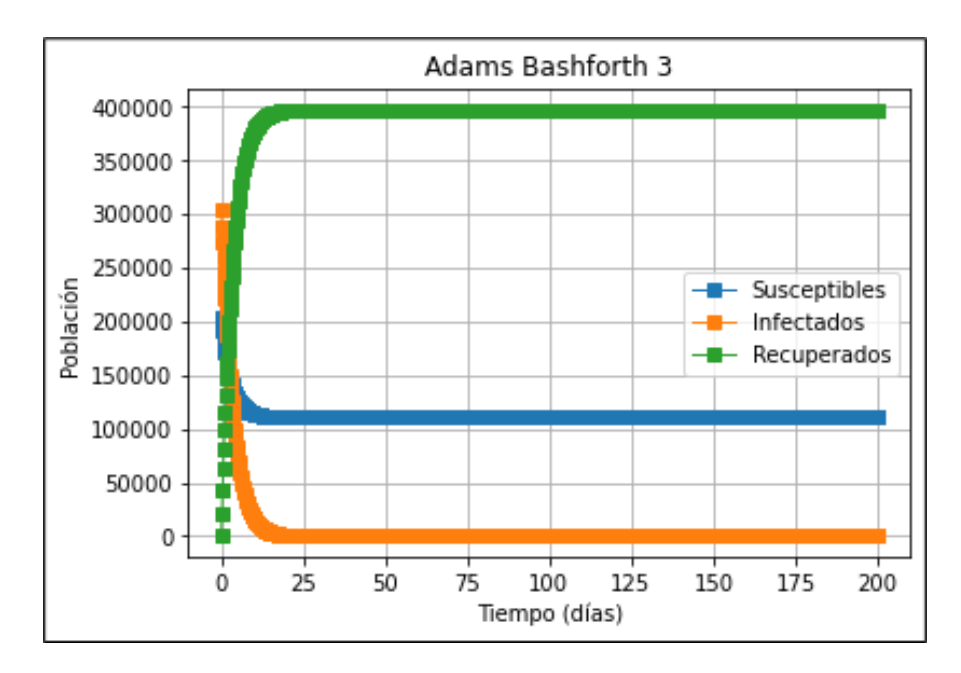

Ilustración 11-4: Modelo SIR mediante el método de Adams Bashforth 3 con

```
h = 0.2.
```
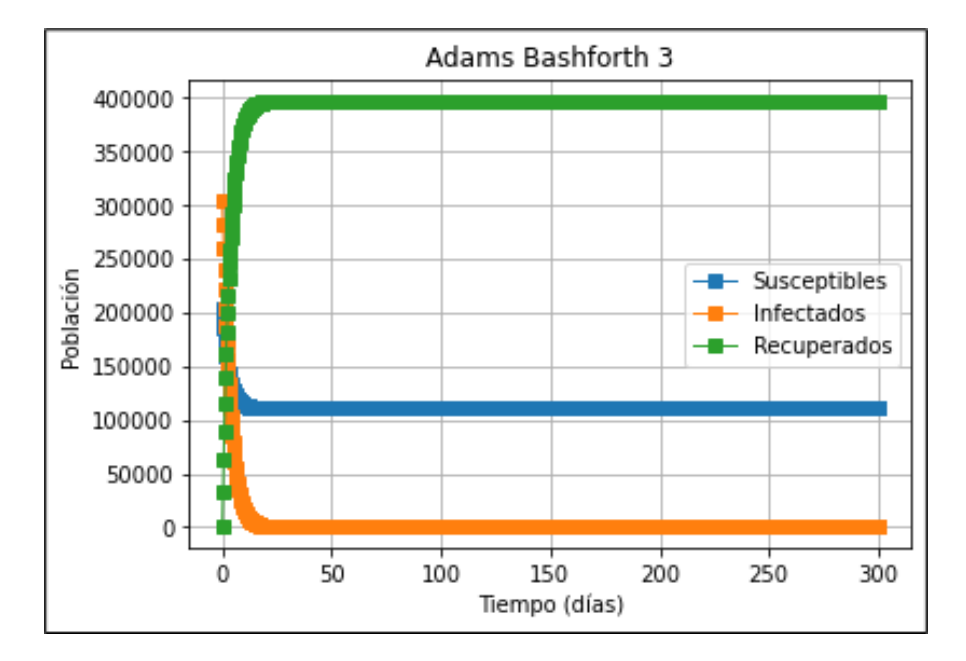

Ilustración 12-4: Modelo SIR mediante el método de Adams Bashforth 3 con

$$
h=0.3.
$$

Realizado por: Muñoz, B., 2023.

En las gráficas anteriores la población *N* se comporta de manera esperada por los parámetros de simulación usados, haciéndonos notar que cuando nuestro  $h = 0.1$  se obtiene una gráfica más precisa.

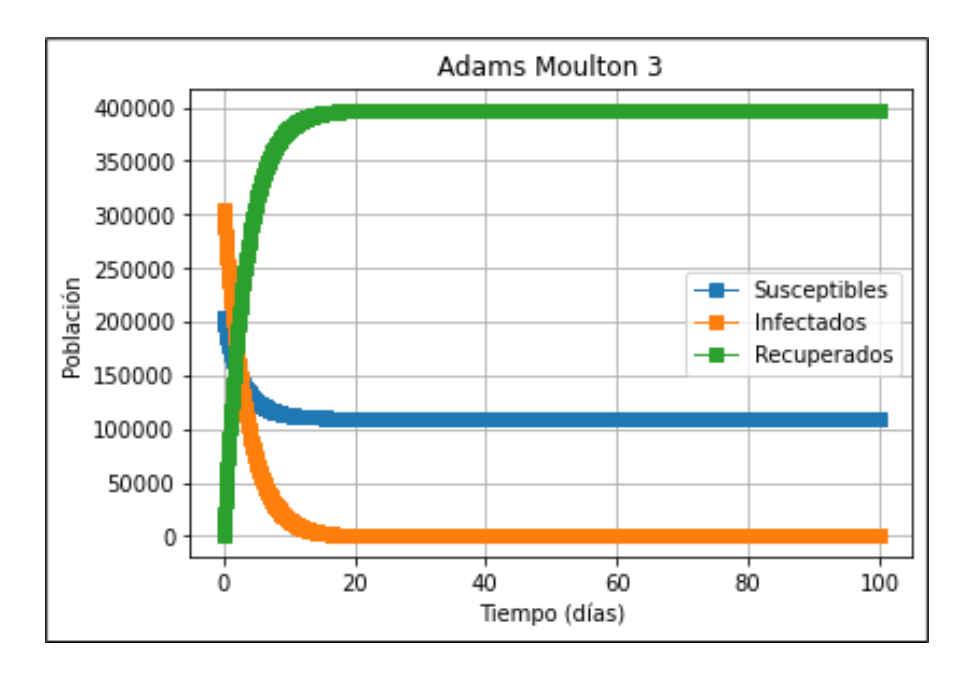

Ilustración 13-4: Modelo SIR mediante el método de Adams Moulton 3 con *h* = 0.1. Realizado por: Muñoz, B., 2023.

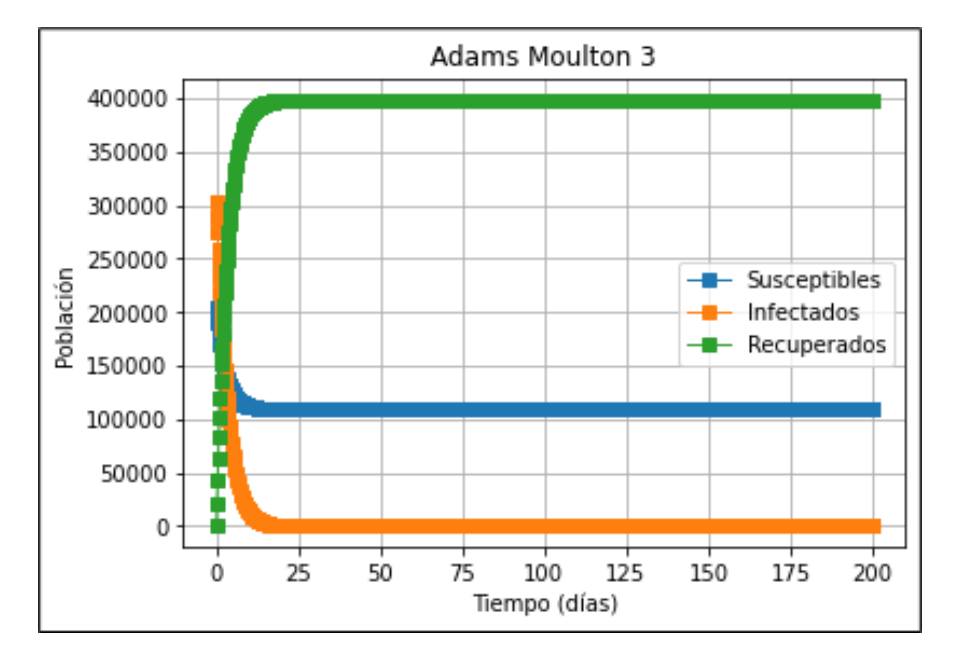

Ilustración 14-4: Modelo SIR mediante el método de Adams Moulton 3 con *h* = 0.2. Realizado por: Muñoz, B., 2023.

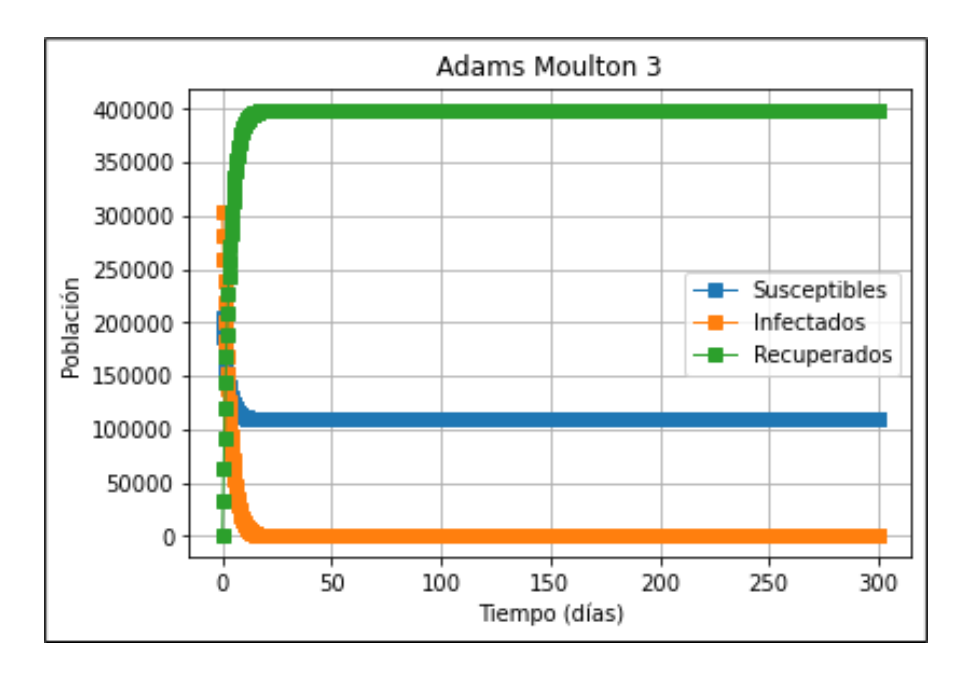

Ilustración 15-4: Modelo SIR mediante el método de Adams Moulton 3 con *h* = 0.3. Realizado por: Muñoz, B., 2023.

Observamos que al usar el método de Adams-Moulton de orden 3 las gráficas son similares al método de Adams-Bashforth esto porque al formar parte del método de predictor-corrector utilizan y almacenan información similar.

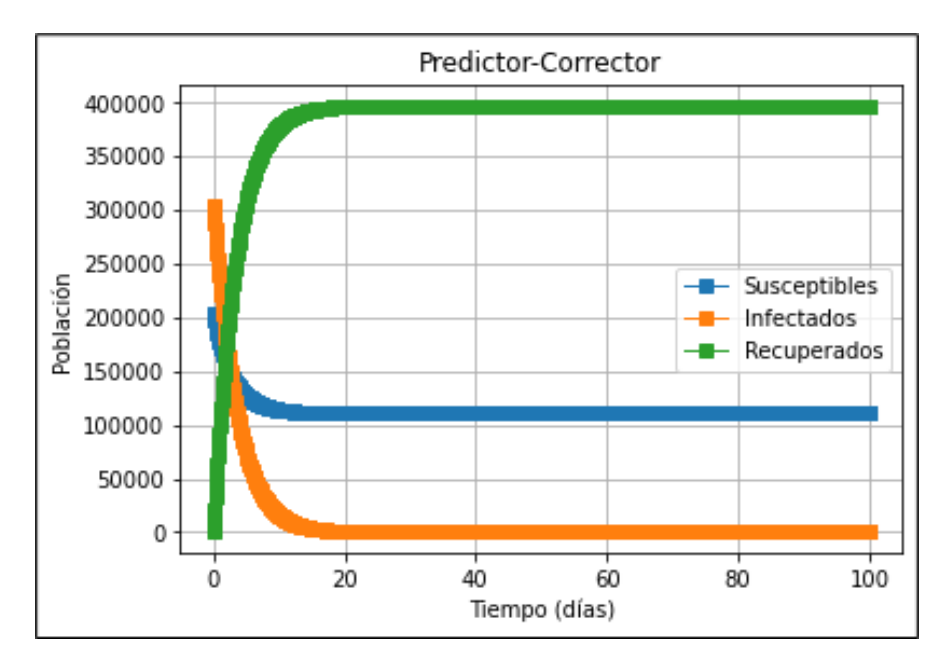

Ilustración 16-4: Modelo SIR mediante el método de Predictor-Corrector con

 $h = 0.1$ .

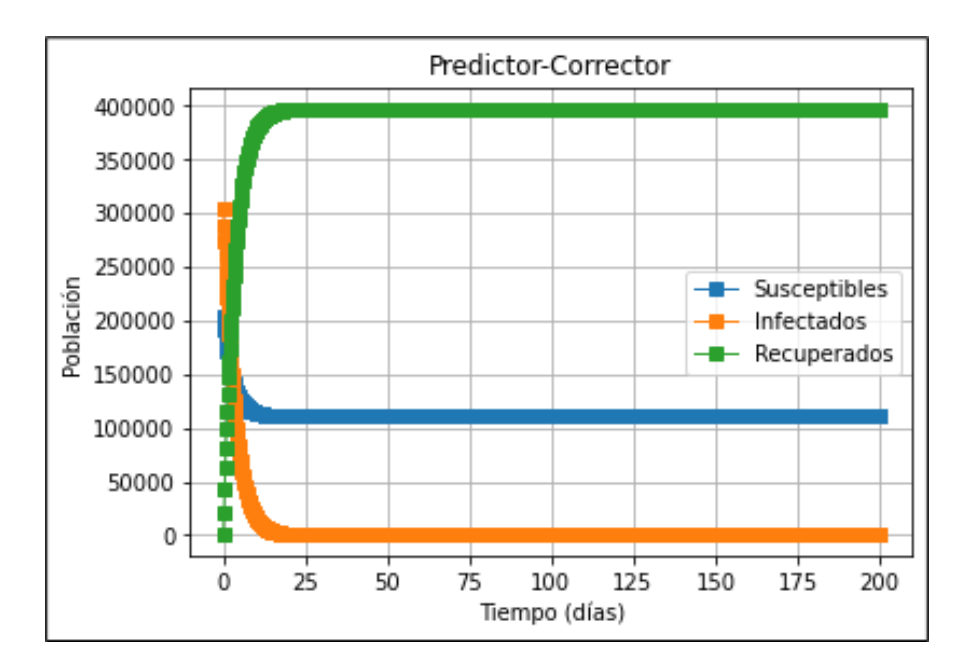

Ilustración 17-4: Modelo SIR mediante el método de Predictor-Corrector con

```
h = 0.2.
```
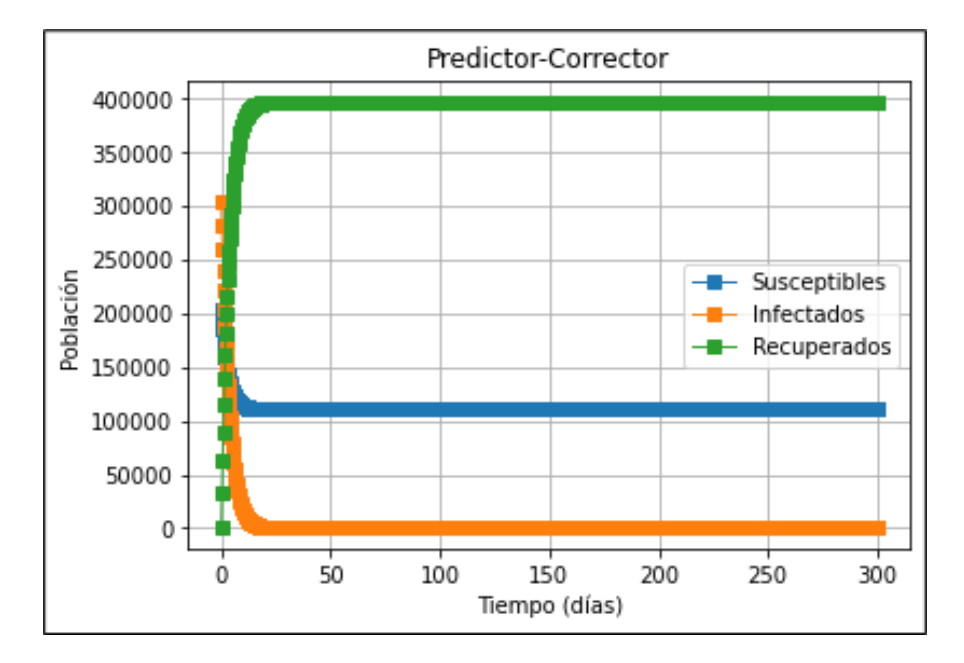

Ilustración 18-4: Modelo SIR mediante el método de Predictor-Corrector con

### $h = 0.3$ .

Realizado por: Muñoz, B., 2023.

Finalmente, el método de predictor-corrector nos dio la mejor aproximación ya que tomo información de pasos anteriores para así garantizar la más optima de las aproximaciones.

## Resultados del modelo SEIR

De manera similar se utilizó un tamaño de paso *h* : 0.1, *h* : 0.2 y *h* : 0.3, a continuación, observaremos cómo se comporta el modelo SEIR bajo las condiciones antes mencionadas.

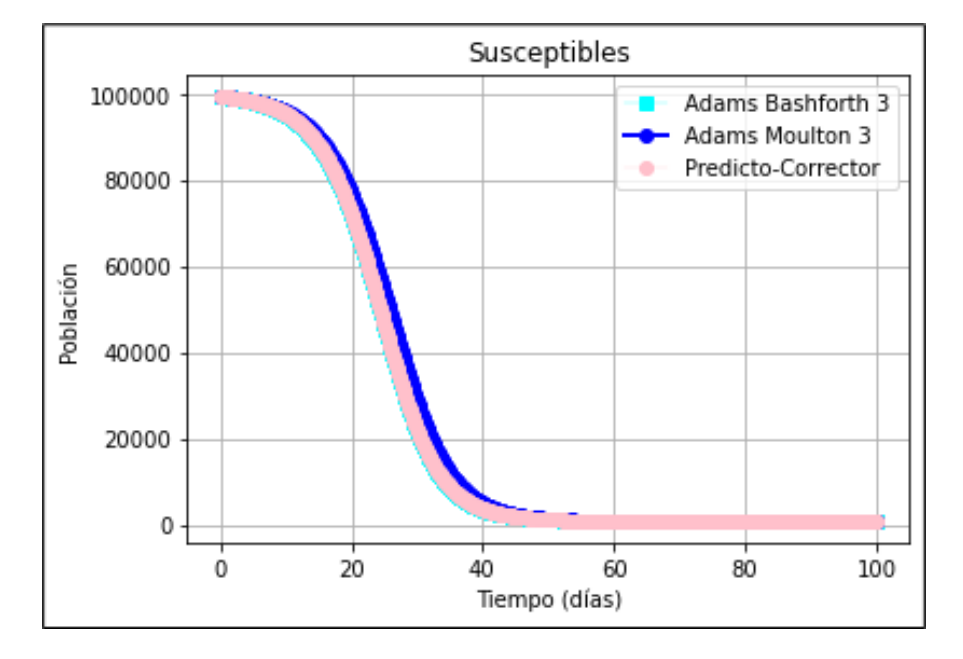

Ilustración 19-4: Población de Susceptibles mediante métodos multipasos con

 $h = 0.1$ .

Realizado por: Muñoz, B., 2023.

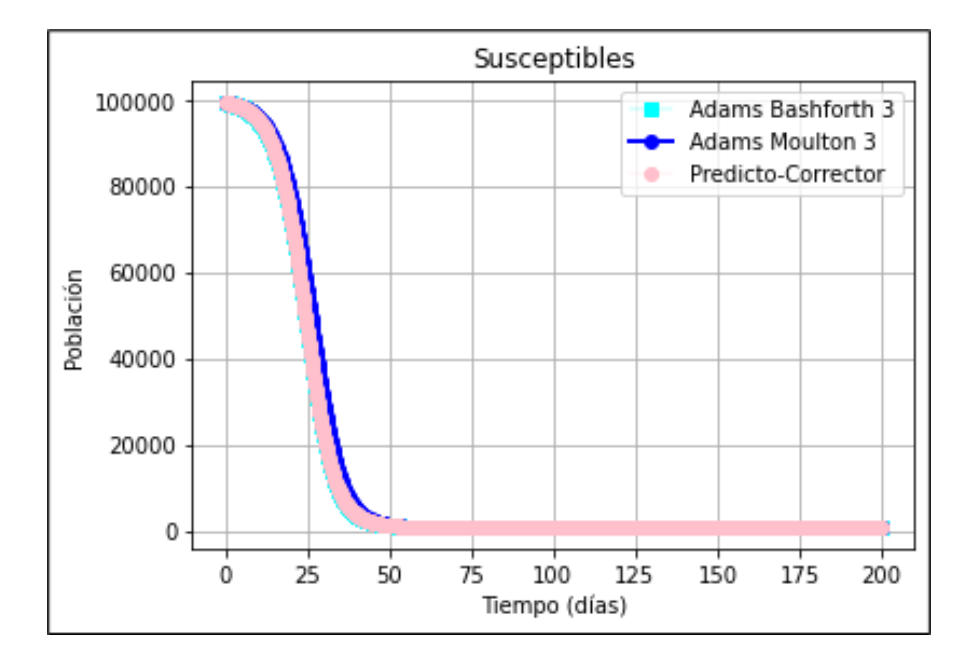

Ilustración 20-4: Población de Susceptibles mediante métodos multipasos con

### $h = 0.2$ .

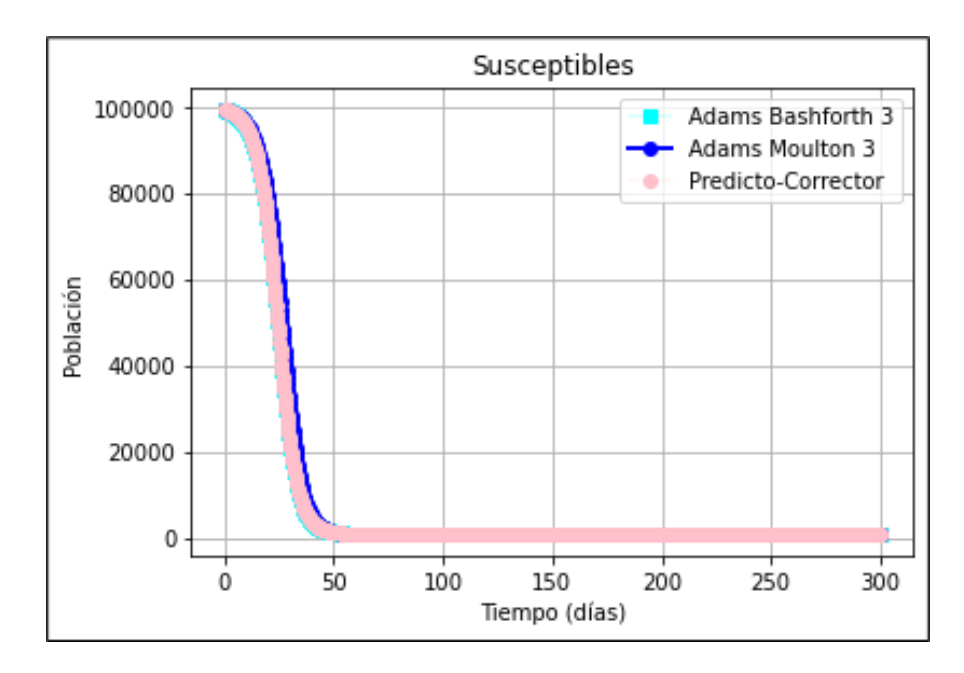

Ilustración 21-4: Población de Susceptibles mediante métodos multipasos con  $h = 0.3$ . Realizado por: Muñoz, B., 2023.

Podemos observar que si reducimos el tamaño de nuestro *h* las iteraciones son más cercanas por lo cual se reduce el error y aumenta el grado de precisión al aproximar el modelo. Por otro lado, la población de susceptibles pasa rápidamente a formar parte de los infectados ya que el parámetro de contagio es alto.

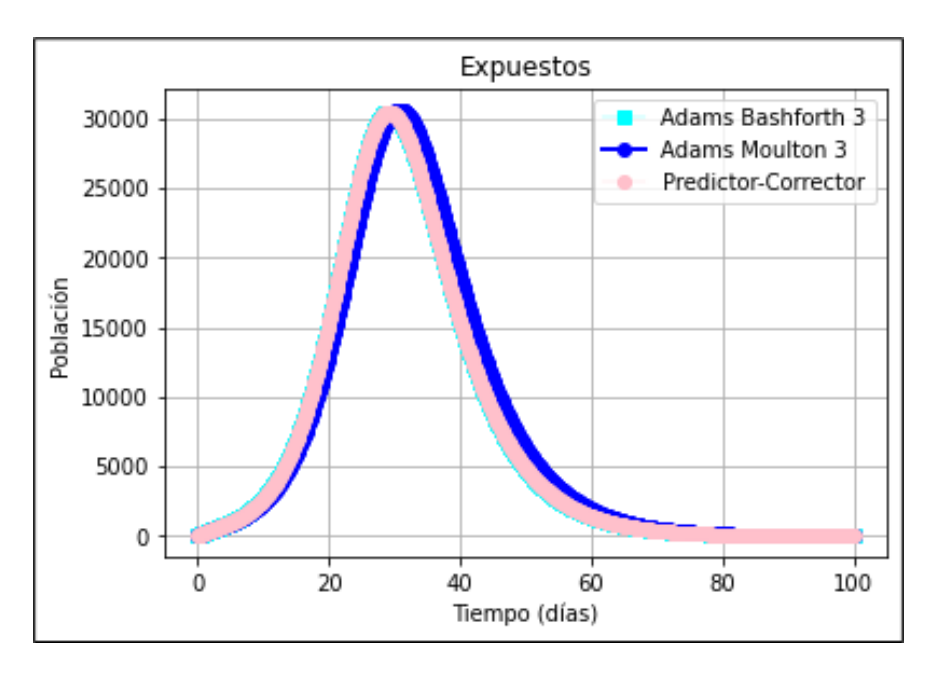

Ilustración 22-4: Población de Expuestos mediante métodos multipasos con

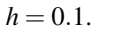

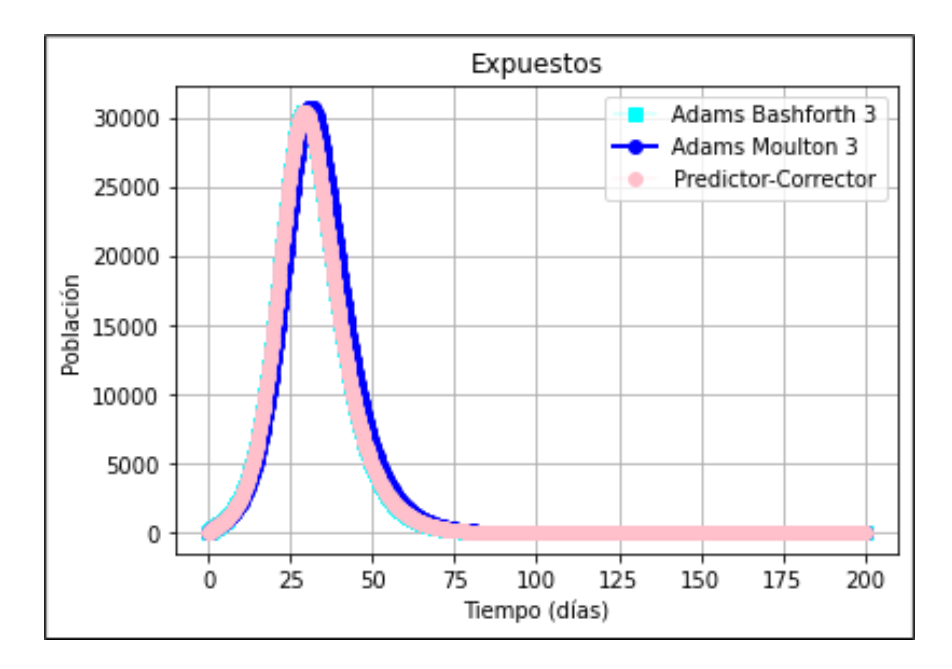

Ilustración 23-4: Población de Expuestos mediante métodos multipasos con

```
h = 0.2.
```
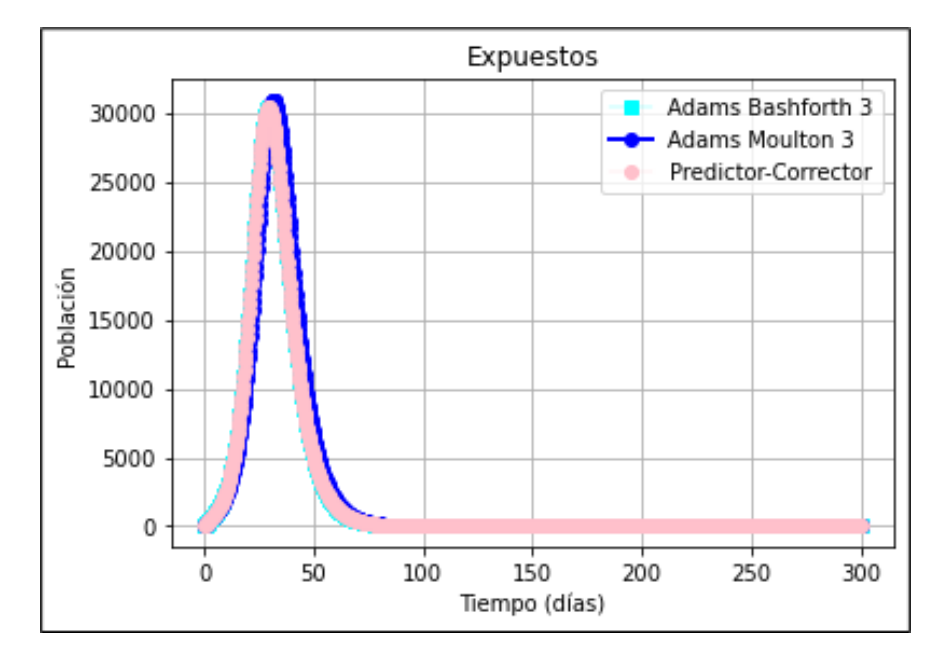

Ilustración 24-4: Población de Expuestos mediante métodos multipasos con

#### $h = 0.3$ .

Realizado por: Muñoz, B., 2023.

De manera similar al hacer uso de un *h* reducido ganamos precisión ya que el método de predictor-corrector es muy similar a los métodos de Adams-Bashforth y Adams-Moulton. Además, observamos como la curva de expuestos genera un pico aproximadamente en 30,564.0981 con *t* = 29.40 lo que nos indica el período de incubación, durante el cual las personas expuestas se

vuelven infectadas.

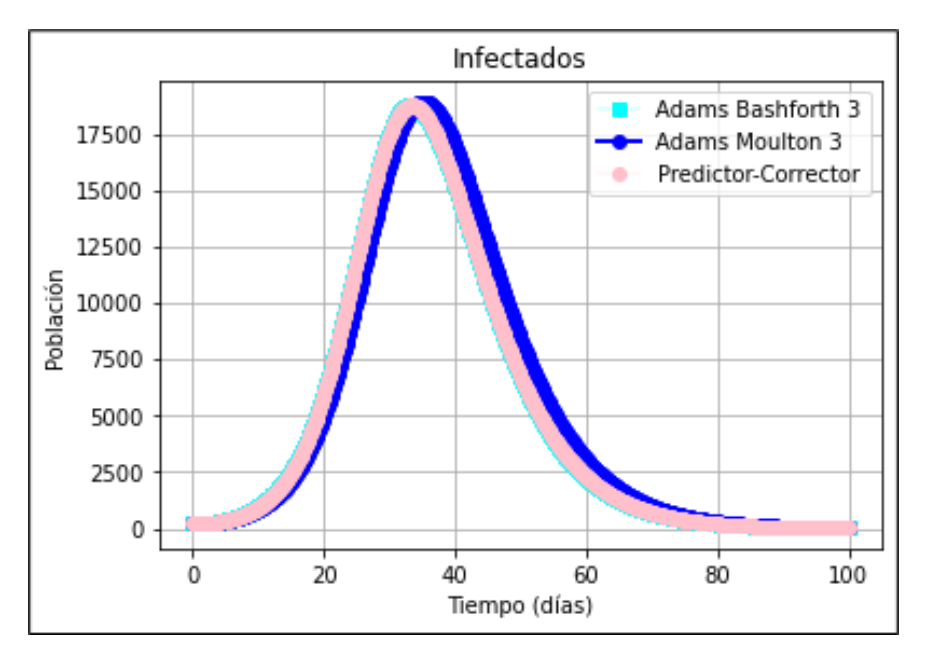

Ilustración 25-4: Población de Infectados mediante métodos multipasos con

 $h = 0.1$ .

Realizado por: Muñoz, B., 2023.

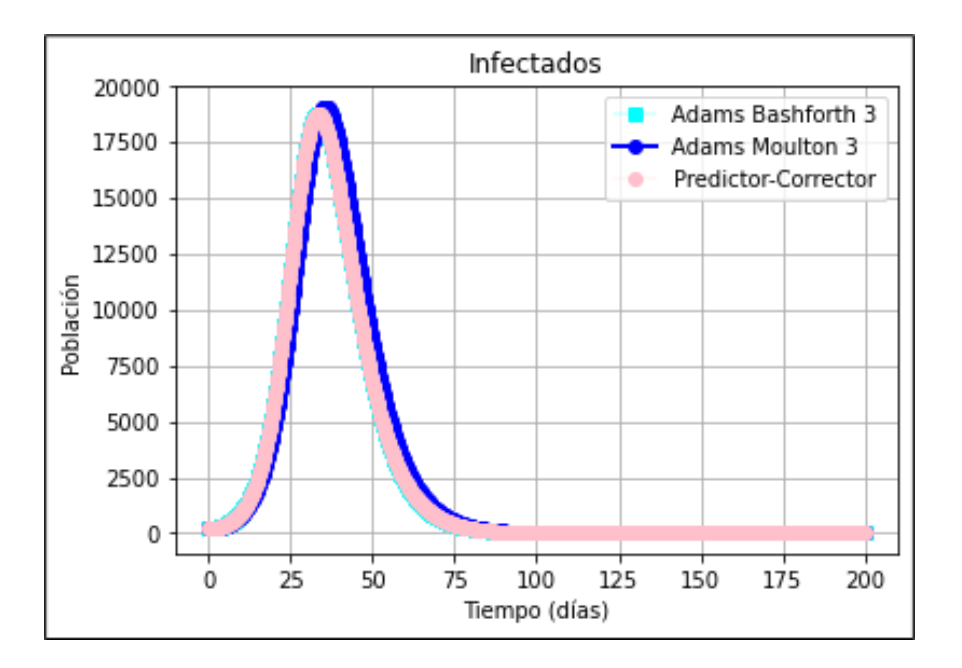

Ilustración 26-4: Población de Infectados mediante métodos multipasos con

 $h = 0.2$ .

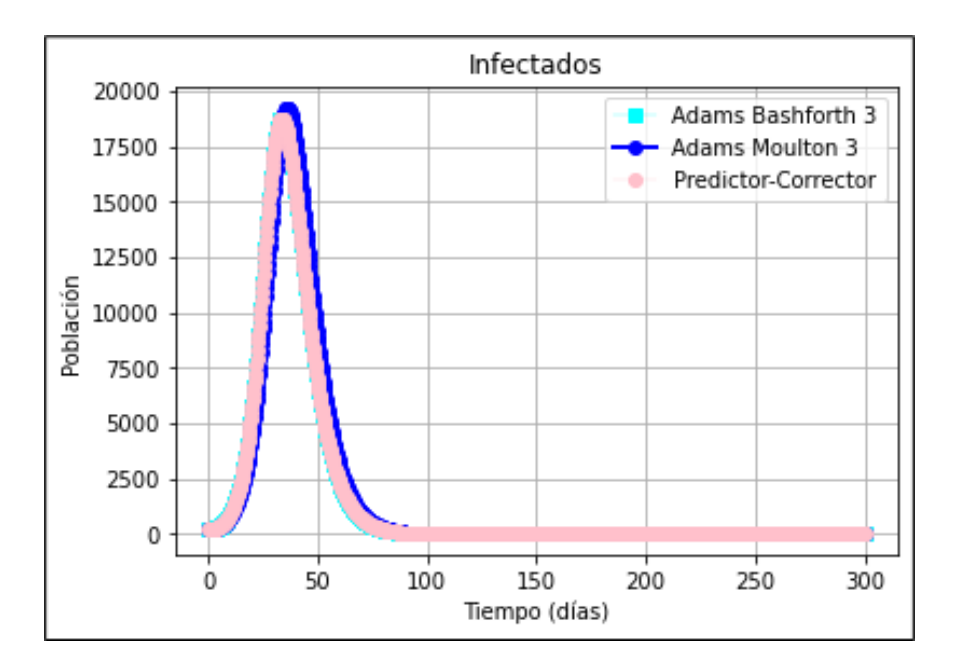

Ilustración 27-4: Población de Infectados mediante métodos multipasos con  $h = 0.3$ . Realizado por: Muñoz, B., 2023.

De manera similar observamos que la diferencia entre métodos multipasos no es grande y esto es gracias a la elección de los mismo, como se todo Adams-Bashforth de orden 3 como predictor y Adams-Moulton de orden 3 como corrector, juntando la información de ambos logramos que el método de predictor-correcto gane la suficiente precisión. Y como en la curva de expuesto, aquí también, se muestra un pico de infectados en 18,843.3171 con  $t = 33.60$ .

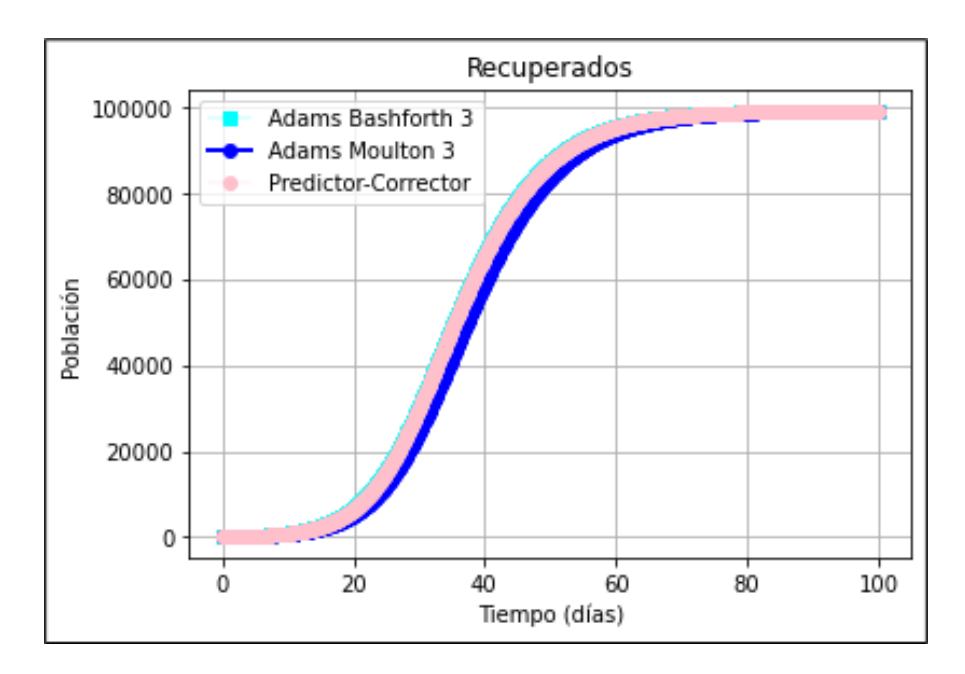

Ilustración 28-4: Población de Recuperados mediante métodos multipasos con

```
h = 0.1.
```
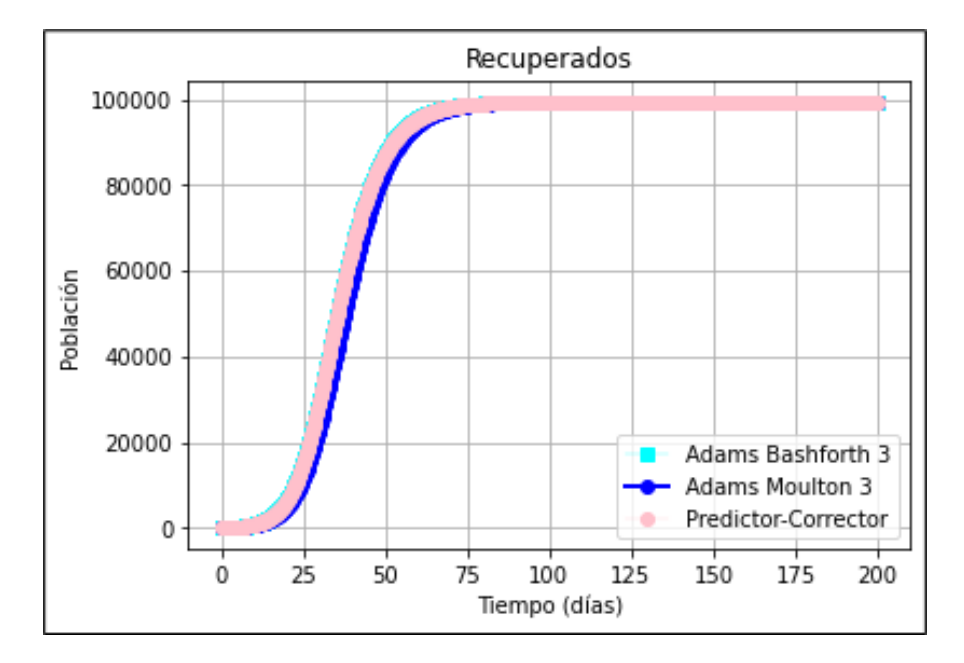

Ilustración 29-4: Población de Recuperados mediante métodos multipasos con

 $h = 0.2$ .

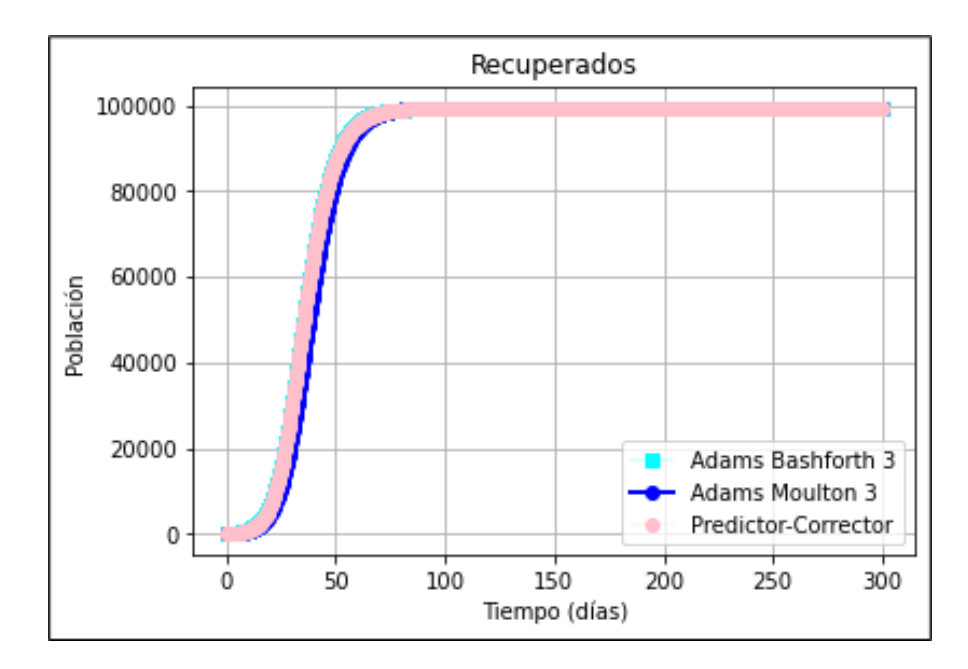

Ilustración 30-4: Población de Recuperados mediante métodos multipasos con  $h = 0.3$ . Realizado por: Muñoz, B., 2023.

Gráficamente observamos que los métodos multipasos se comportan de manera similar esto gracias a la selección de predictor y corrector, como contra parte de la gráfica de infectados aquí vemos como la población se recupera rápidamente puesto que nuestro parámetro de recuperación era también un poco alto.

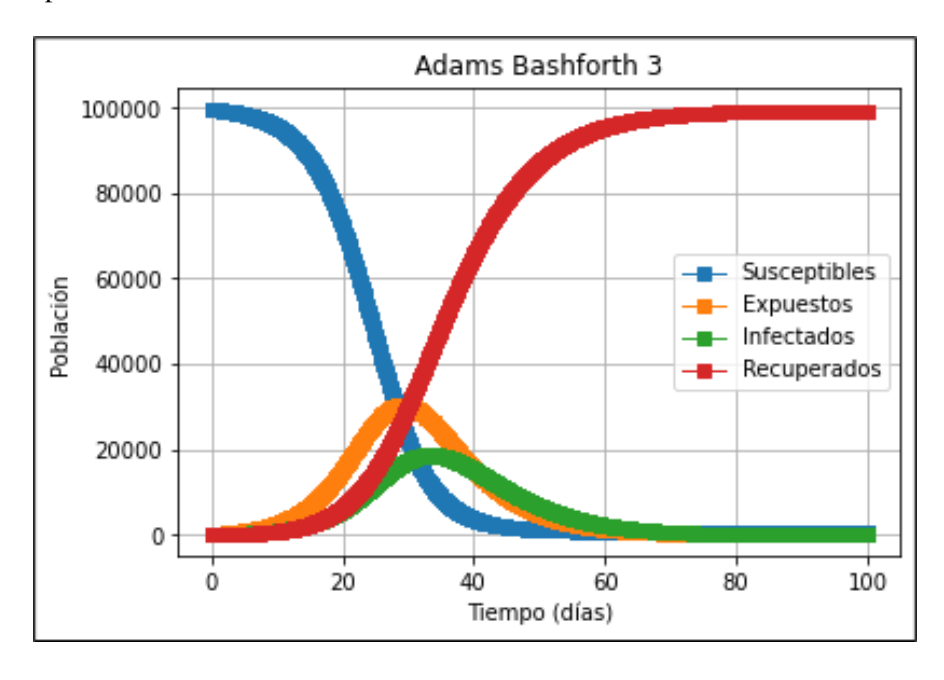

Ilustración 31-4: Modelo SEIR mediante el método de Adams Bashforth 3 con  $h = 0.1$ .

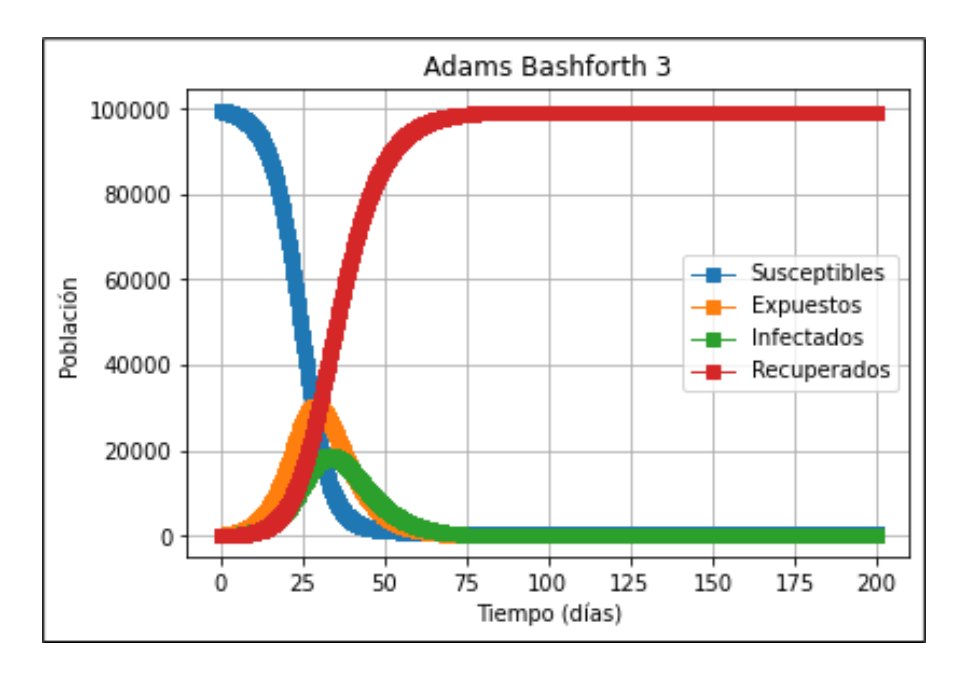

Ilustración 32-4: Modelo SEIR mediante el método de Adams Bashforth 3 con

```
h = 0.2.
```
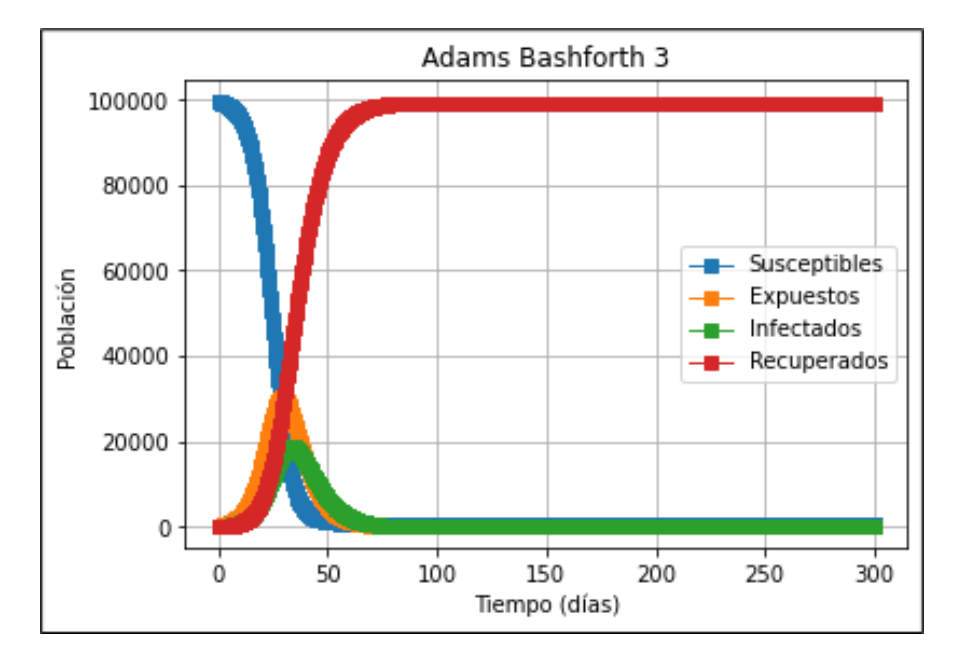

Ilustración 33-4: Modelo SEIR mediante el método de Adams Bashforth 3 con

# $h = 0.3$ .

Realizado por: Muñoz, B., 2023.

En las gráficas anteriores vemos como el método de Adams-Bashforth de orden 3 modela todo el sistema SIR, mostrándonos como la población *N* se comporta bajo los parámetros de simulación, dándonos así la gráfica esperada.

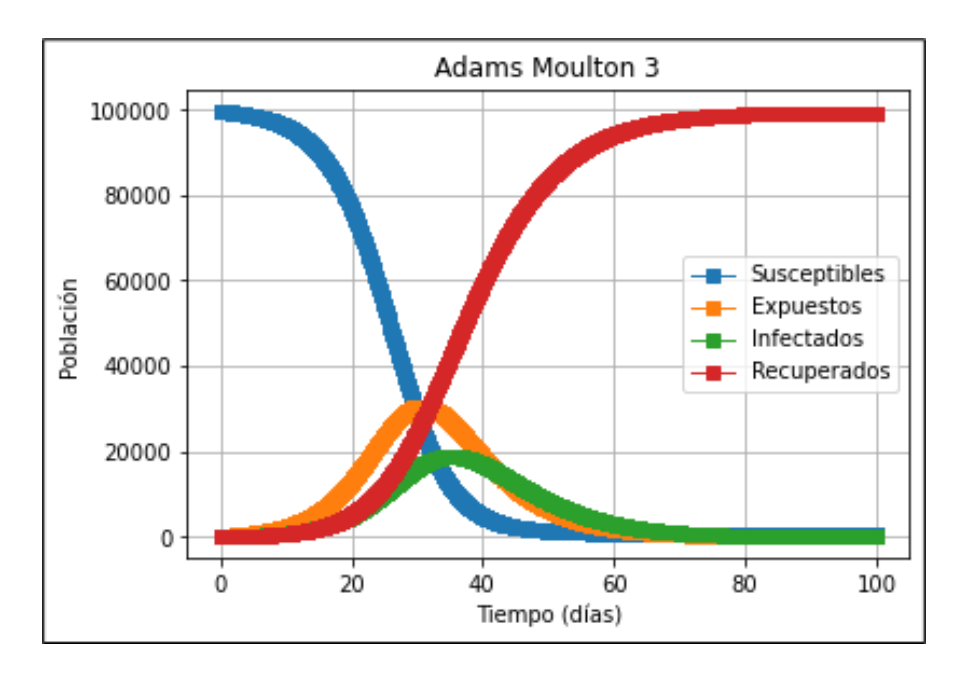

Ilustración 34-4: Modelo SEIR mediante el método de Adams Moulton 3 con

```
h = 0.1.
```
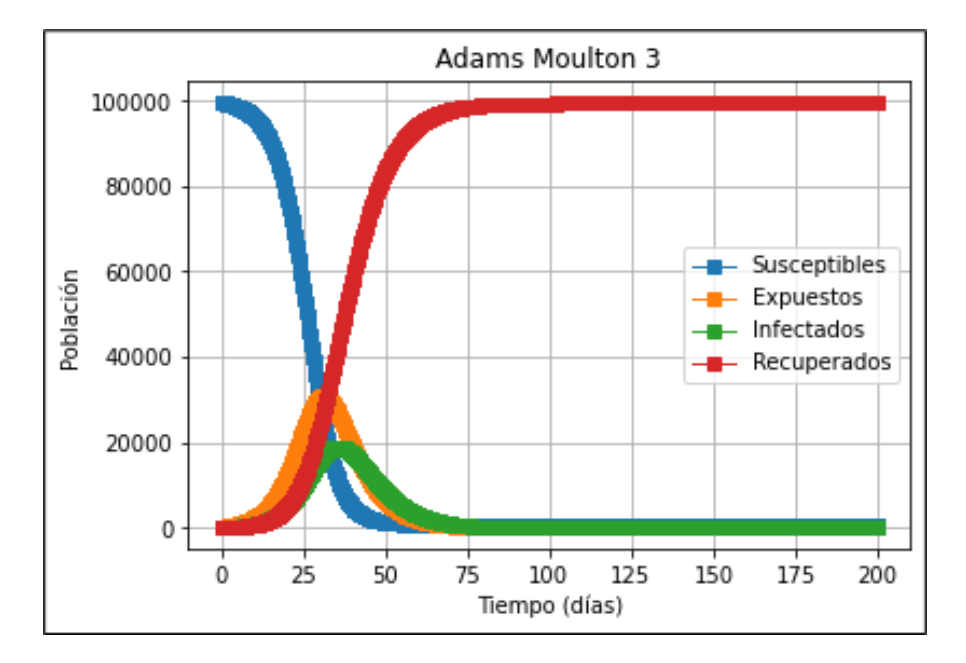

Ilustración 35-4: Modelo SEIR mediante el método de Adams Moulton 3 con

 $h = 0.2$ .

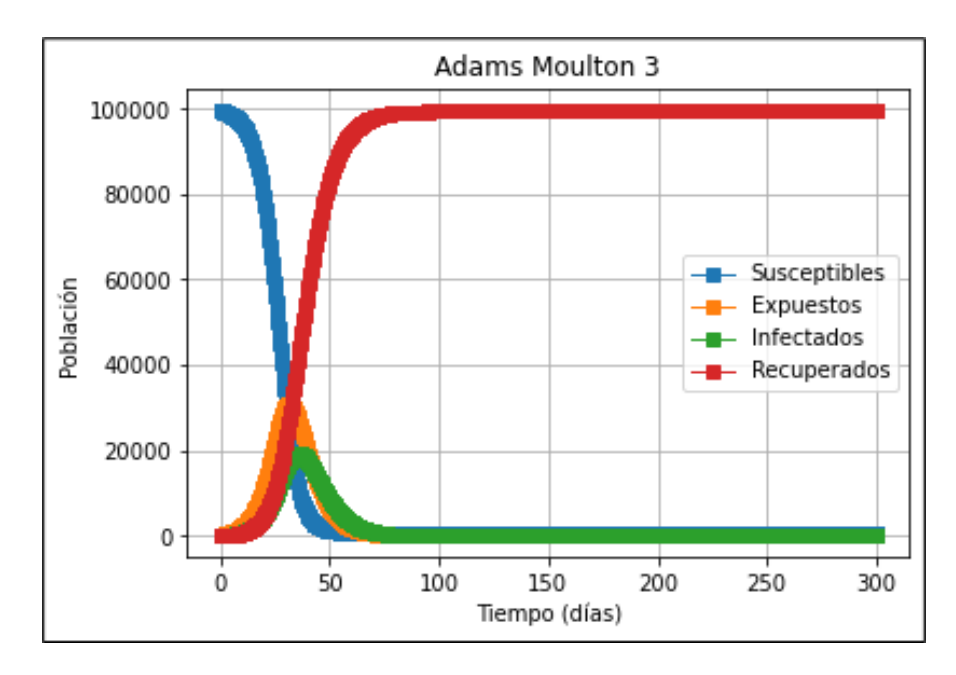

Ilustración 36-4: Modelo SEIR mediante el método de Adams Moulton 3 con  $h = 0.3$ . Realizado por: Muñoz, B., 2023.

Al hacer uso del método de Adams-Moulton de orden 3 también se comporta de manera similar puesto que los 2 métodos usan 3 iteraciones anteriores con el fin de mejorar precisión y reducir el error.

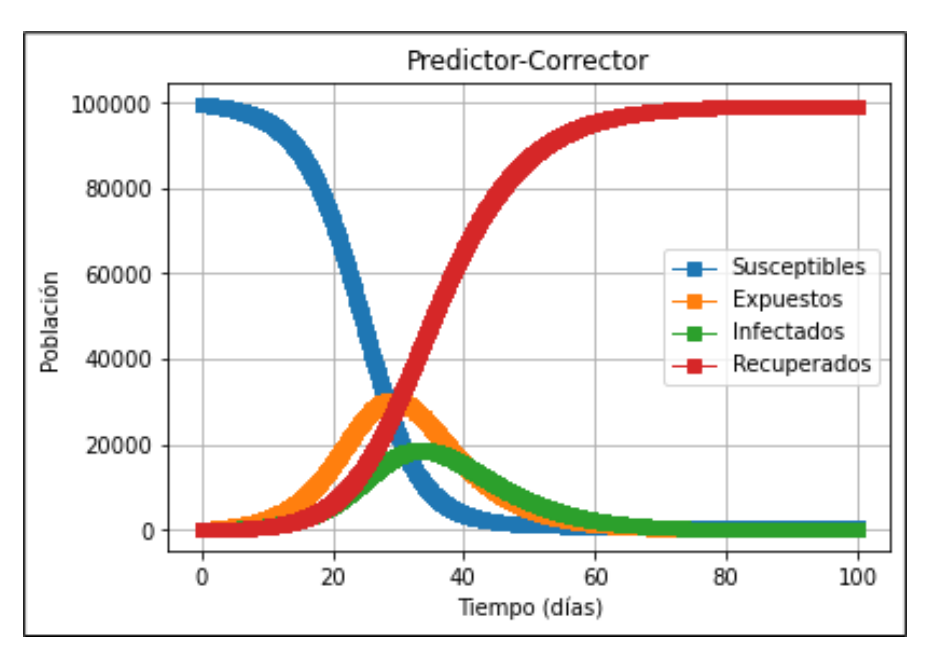

Ilustración 37-4: Modelo SEIR mediante el método de Predictor-Corrector con

 $h = 0.1$ .

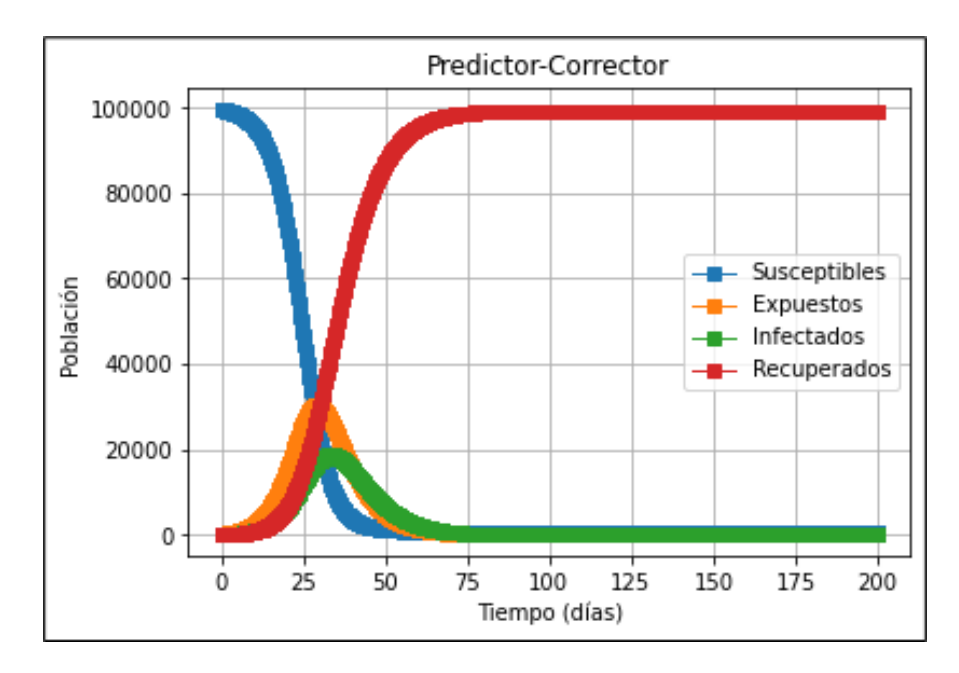

Ilustración 38-4: Modelo SEIR mediante el método de Predictor-Corrector con

```
h = 0.2.
```
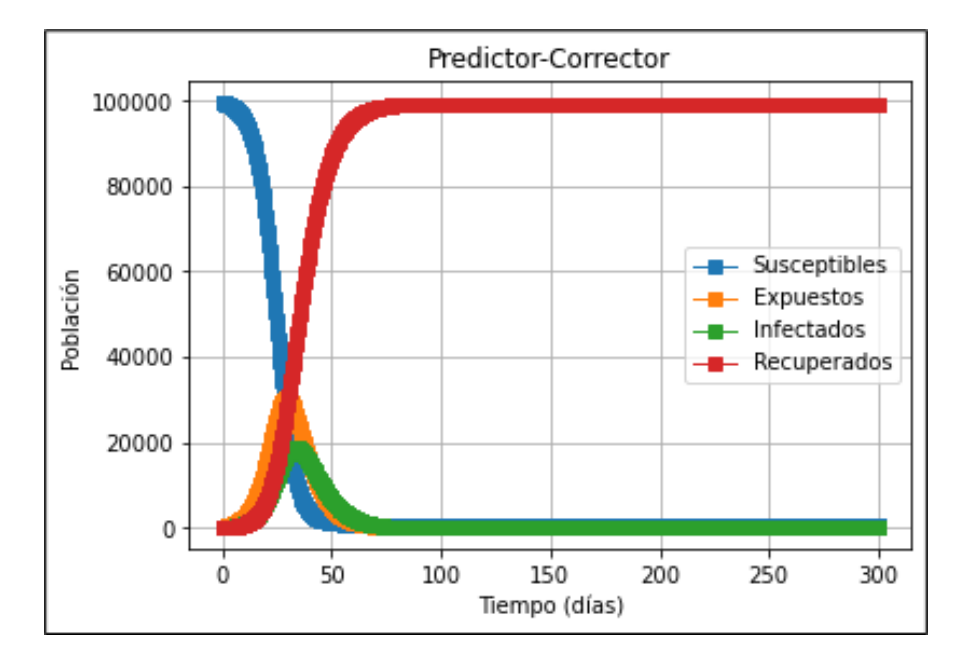

Ilustración 39-4: Modelo SEIR mediante el método de Predictor-Corrector con

### $h = 0.3$ .

Realizado por: Muñoz, B., 2023.

Finalmente, el método de predictor-corrector usa las aproximaciones generadas tanto por el predictor (Adams-Bashforth 3) y corrector (Adams-Moulton 3) para así ofrecernos la solución más exacta del modelo SIR.

### 4.4.2. *Análisis de error de los métodos multipasos*

Para el análisis del error asociado a los métodos multipasos, vamos a centrarnos especialmente en los métodos de Adams-Bashforth de orden 2, Adams-Moulton de orden 1 y el método predictor-corrector. Estos métodos, utilizados ampliamente en la práctica, requieren una comprensión sólida de su error numérico.

Vamos hacer uso de la ecuación  $f(t, y) = t - y$  con la condición inicial de  $y(0) = 1$ , cuya solución exacta es *y*(*t*) = *t* +1−2 · *e* −*t* . Entonces la gráfica de esta ecuación exacta sería:

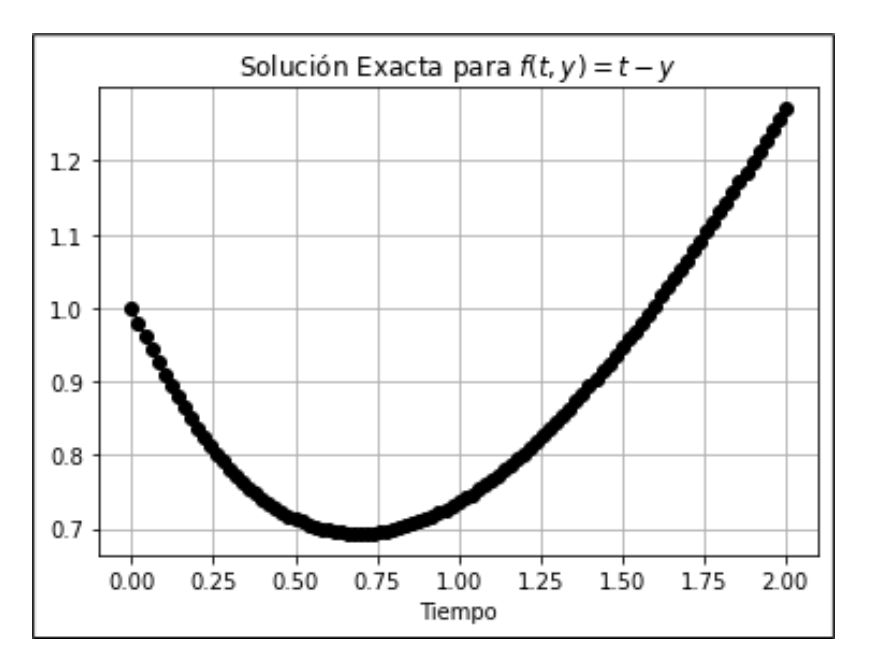

**Ilustración 40-4:** Solución exacta para  $f(t, y) = t - y$ . Realizado por: Muñoz, B., 2023

Debemos tener en cuenta que el método de Adams-Bashforth de 2 pasos posee un orden de convergencia *p* = 2, lo que significa que el error global en la solución es proporcional a *h* 2 , donde *h* es el tamaño del paso. En términos simples, si se reduce el tamaño del paso a la mitad, el error global disminuirá en un factor de aproximadamente  $\frac{1}{4}$ , lo que indica una convergencia bastante rápida.

Mientras que el orden de convergencia del método de Adams-Moulton de 1 paso es *p* = 1, lo que significa que el error global en la solución es proporcional a *h*. Es decir que, si reducimos el tamaño del paso a la mitad, el error global disminuirá en aproximadamente la mitad, lo que indica una convergencia menos rápida que el método de Adams-Bashforth de 2 pasos.

## Gráfica del error

A continuación, se mostrará los resultados de aproximar la ecuación *f* (*t*, *y*) = *t* − *y* a través del método de Adams-Bashforth (Predictor) y Adams-Moulton (Corrector) así como también, el error producido después de su aproximación.

| Error de Métodos Multipasos |                 |                 |                 |         |  |  |  |  |
|-----------------------------|-----------------|-----------------|-----------------|---------|--|--|--|--|
| h                           | Adams-Predictor | Adams-Corrector | Solución Exacta | Error   |  |  |  |  |
| 0.5                         | 0.713061        | 0.713061        | 0.713061        | 0.00000 |  |  |  |  |
|                             | 0.803265        | 0.708980        | 0.735759        | 0.02678 |  |  |  |  |
| 1.5                         | 0.980510        | 0.911607        | 0.946260        | 0.03465 |  |  |  |  |
| $\mathfrak{D}$              | 1.280147        | 1.238669        | 1.270671        | 0.03200 |  |  |  |  |

Tabla 3-4: Error de Métodos Multipasos.

Fuente: Propia.

Realizado por: Muñoz B., 2023.

Finalmente, para el error local de los métodos debemos tener en cuenta que:

El error para el método de Adams-Bashforth de Orden 2 es:

$$
\frac{y_{n+1} - y_n}{h} = \frac{1}{2} [3f(t_n, w_n) - f(t_n, w_n)] + \frac{5h^2}{12} y^{(3)}(\xi),
$$
\n(4.51)

donde: ξ ∈ [*tn*−1,*tn*+1]

El error para el método de Adams-Moulton de Orden 1 es:

$$
\frac{y_{n+1} - y_n}{h} = \frac{1}{2} [f(t_{n+1}, w_{n+1}) + f(t_{n-1}, w_{n-1})] + \frac{-h^2}{12} y^{(3)}(\eta),
$$
\n(4.52)

donde:  $\eta \in [t_{n-1}, t_{n+1}]$ 

Y reorganizando las ecuaciones tenemos:

$$
\frac{w_{n+1} - w_{n+1}^0}{h} = h^2 \left[ \frac{y^{(3)}(\eta)}{12} + \frac{5y^{(3)}(\xi)}{12} \right] \approx h^2 \left[ \frac{6}{12} y^{(3)}(\xi) \right].
$$
 (4.53)

Y asumiendo que:

$$
y^{(3)}(\xi) \approx \frac{12}{6h^2} \frac{w_{n+1} - w_{n+1}^0}{h},\tag{4.54}
$$

Entonces el error de truncamiento local en base a la ecuación  $f(t, y) = t - y$  será:

| Error de Truncamiento local de métodos multipasos |                 |                 |         |            |  |  |  |
|---------------------------------------------------|-----------------|-----------------|---------|------------|--|--|--|
| h                                                 | Adams-Predictor | Adams-Corrector | Error   | <b>ETL</b> |  |  |  |
| 0.5                                               | 0.713061        | 0.713061        | 0.00000 | 0.00000    |  |  |  |
|                                                   | 0.803265        | 0.708980        | 0.02678 | 0.03143    |  |  |  |
| 1.5                                               | 0.980510        | 0.911607        | 0.03465 | 0.02297    |  |  |  |
| $\mathfrak{D}_{\mathfrak{p}}$                     | 1.280147        | 1.238669        | 0.03200 | 0.01383    |  |  |  |

Tabla 4-4: Error de Truncamiento Local (ETL).

Fuente: Propia.

Realizado por: Muñoz B., 2023.

Es decir, el análisis del error revela que tiene un orden de convergencia de 2, lo que significa que el error disminuye de manera cuadrática al reducir el tamaño de paso. Sin embargo, la estabilidad puede ser un problema si los tamaños de paso son muy grandes.

Así entonces tenemos nuestra gráfica del error vs paso de discretización:

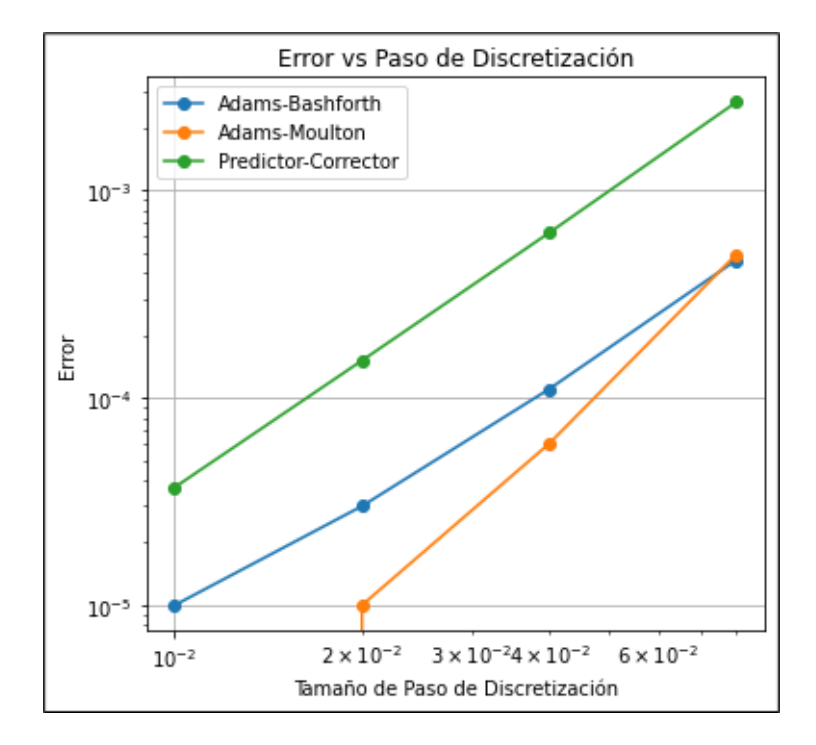

Ilustración 41-4: Error vs Paso de Discretización.

La gráfica muestra como el método de predictor-corrector es más preciso y estable ante los métodos de Adams y Moulton y también, tenemos el método de Adams-Moulton de orden 1 que a pesar de su simplicidad, tiene un orden de convergencia de 1, lo que, significa que el error disminuye de manera lineal al reducir el tamaño de paso. La ventaja radica en su mayor estabilidad en comparación con Adams-Bashforth.

# CAPÍTULO V

## 5. CONCLUSIONES Y RECOMENDACIONES

### 5.1. Conclusiones

- La aplicación de los métodos multipasos, nos ayudó a observar, analizar y comparar la complejidad de cada uno por separado con el fin de encontrar el método más efectivo ya que el método de Adams-Bashforth como Adams-Moulton mejoran en su aproximación acorde al tamaño de paso *h*, es decir si reducimos *h* el error también lo hará y de manera similar si aumentamos el tamaño de *h* el error se incrementará.
- Es necesario usar un método de un solo paso o tradicional, para calcular suficientes aproximaciones iniciales de la solución para así poder usar los métodos multipasos.
- Los métodos de Adams-Bashforth y Adams-Moulton por separado no son tan precisos ni estables, pero combinados en el método predictor - corrector se eliminan las fallas para encontrar la aproximación más precisa.
- Ambos modelos para el COVID-19 tienen similares características que podrían ser utilizados al momento de manejar un brote agresivo de un virus o una pandemia, ya que al poder predecir como podría ser su comportamiento se podrán tomar mejores decisiones para la población y ayudar al sistema de salud de un país.

### 5.2. Recomendaciones

- Para futuras investigaciones si se están trabajando con EDOs rígidas, se sugiere optar por métodos implícitos como el método de Gear, ya que son más estables y pueden manejar relaciones de paso de tiempo más grandes sin deteriorar la precisión.
- Para implementar y experimentar con los métodos multipasos, recomendamos utilizar bibliotecas numéricas como SciPy en Python puesto que se evita programar enteramente los métodos multipasos.

# BIBLIOGRAFÍA

ALEXANDER, Roger. Solving ordinary differential equations i: Nonstiff problems (e. hairer, sp norsett, and g. wanner). *Siam Review*, 1990, vol. 32, no 3, p. 485.

ALQADI, Hadeel; BANI-YAGHOUB, Majid. Incorporating global dynamics to improve the accuracy of disease models: Example of a COVID-19 SIR model. *Plos one*, 2022, vol. 17, no 4, p. e0265815.

BENALCÁZAR, H. Análisis Numérico. Quito: Serie de Matemática Universitaria, 2007.

BURDEN, Richard, et al. Análisis numérico. 2017.

ROMÁN VARGAS, Wilson Marcelo, et al. Realistic mathematical education in the study of ordinary differential equations. Journal of Survey in Fisheries Sciences, 2023, vol. 10, no 3S, p. 3550-3566.

COVID-19 cases in Kansas. (n.d.). Kdheks.gov. Revisado 19 de Julio, 2023, Disponible en: <https://www.coronavirus.kdheks.gov/160/COVID-19-in-Kansas>

DAUTRAY R., LIONS J.-L., Mathematical analysis and numerical methods for science and technology: Volumen 6, *Springer-Verlag*, Berlin. 2000.

EULER, Leonhard. *Institutionum calculi integralis volumen primum..* 1769.

FLANNERY, Brian P., et al. Numerical recipes in C. *Press Syndicate of the University of Cambridge, New York*, 1992, vol. 24, no 78, p. 36.

GARCÍA PIÑERA, Andrea, et al. Modelos de ecuaciones diferenciales para la propagación de enfermedades infecciosas. 2014.

GONZÁLEZ HIGUERAS, Carlos, et al. Métodos lineales multipaso para la resolución de ecuaciones diferenciales. 2021.

GUTIERREZ, José Manuel; VARONA, Juan Luis. Análisis del Covid-19 por medio de un modelo SEIR. *Blog del Instituto de Matemáticas de la Universidad de Sevilla*, 2020, vol. 20.

HEIRER, E.; NØRSETT, S. P.; WANNER, G. Solving Ordinary Differential Equations I: Nonstiff Problems, *New York: Springer Berlin Heidelberg*. 1992.

KIRCHGRABER, Urs. Multi-step methods are essentially one-step methods. *Numerische Mathematik*, 1986, vol. 48, p. 85-90.

KUTTA, Wilhelm. *Beitrag zur näherungsweisen Integration totaler Differentialgleichungen.* Teubner, 1901.

MATH 3510, Numerical Analysis I, Fall semester 2017 - home page. En línea. Home | Department of Physics. [s. f.]. Disponible en: [https://www.phys.uconn.edu/~rozman/Courses/m3510\\_](https://www.phys.uconn.edu/~rozman/Courses/m3510_17f/. ) [17f/.](https://www.phys.uconn.edu/~rozman/Courses/m3510_17f/. )[consultado el 24/08/2023].

PLIEGO, Emilene C.; FRAGUELA, A. Modelos epidemiológicos de enfermedades virales infecciosas. *Diss., Benemérita Universidad Autónoma de Puebla*, 2011.

RUNGE, Carl. Über empirische Funktionen und die Interpolation zwischen äquidistanten Ordinaten. *Zeitschrift für Mathematik und Physik*, 1901, vol. 46, no 224-243, p. 20.

SCHATZMAN, Michelle. Numerical Analysis: A Mathematical Introduction. *Oxford University Press*, USA, 2002.

S Census Bureau. (2023b). Search results. Disponible en: [https://www.census.gov/](https://www.census.gov/search-results.html?searchType=web&cssp=SERP&q=Kansas%20City%20city,%20Missouri) [search-results.html?searchType=web&cssp=SERP&q=Kansas%20City%20city,](https://www.census.gov/search-results.html?searchType=web&cssp=SERP&q=Kansas%20City%20city,%20Missouri) [%20Missouri](https://www.census.gov/search-results.html?searchType=web&cssp=SERP&q=Kansas%20City%20city,%20Missouri)

TANG, Yi-Fa. The symplecticity of multi-step methods. *Computers & Mathematics with Applications*, 1993, vol. 25, no 3, p. 83-90.

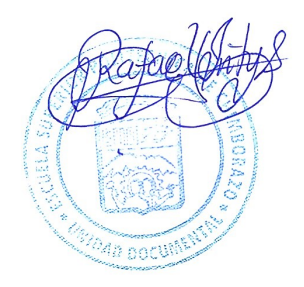
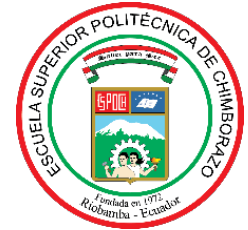

## **ESCUELA SUPERIOR POLITÉCNICA DE CHIMBORAZO CERTIFICADO DE CUMPLIMIENTO DE LA GUÍA PARA NORMALIZACIÓN DE TRABAJOS DE FIN DE GRADO**

**Fecha de entrega:** 08/ 03 / 2024

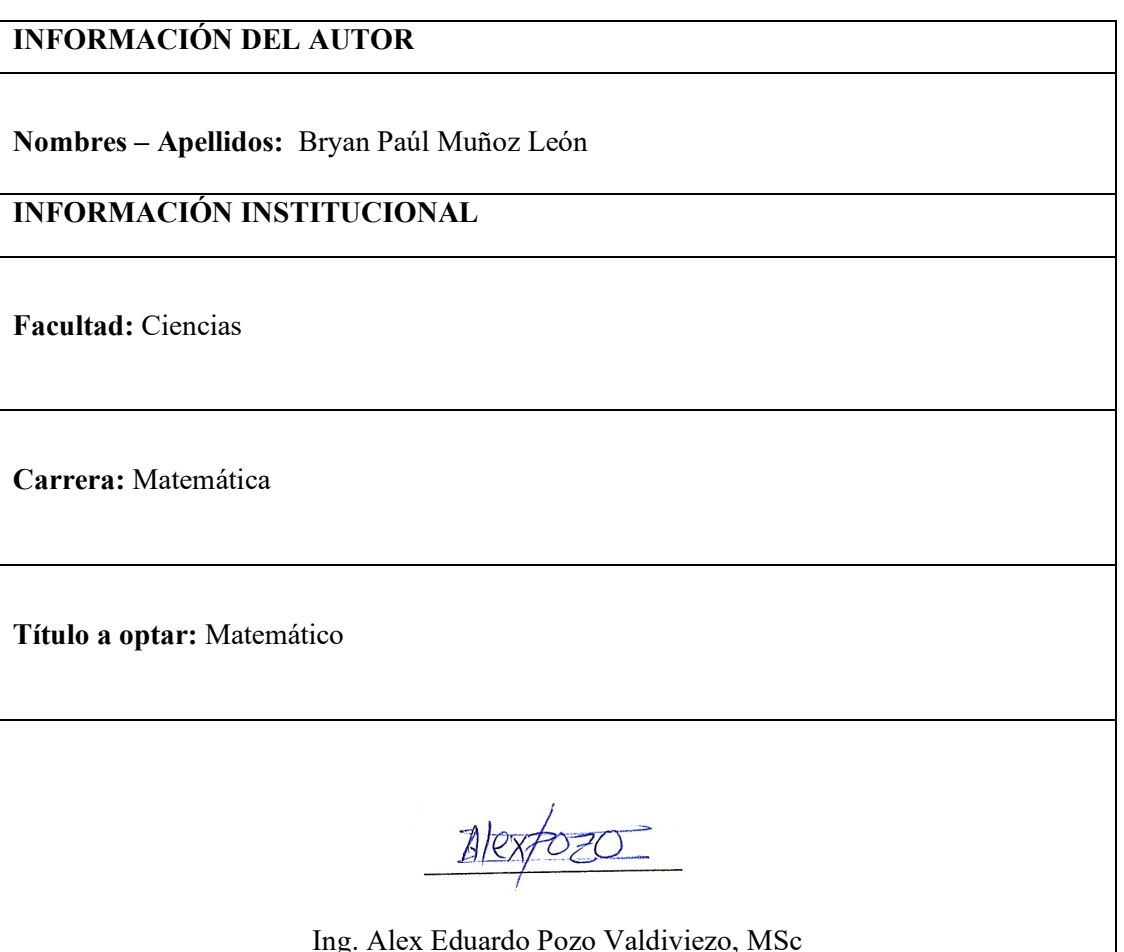

**Director del Trabajo de Integración Curricular**

Dra. Martha Ximena Dávalos Villegas **Asesora del Trabajo de Integración Curricular**